# **3DM-DH3™ Downhole Orientation Sensor and Data Logger**

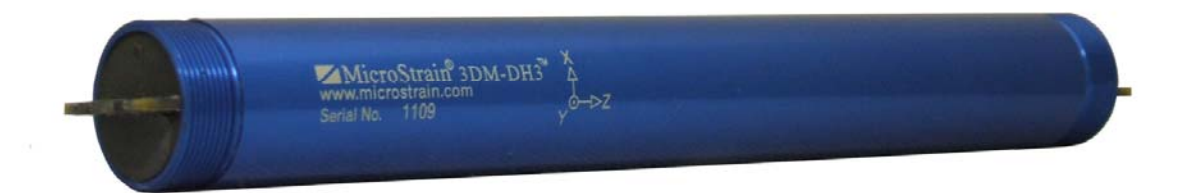

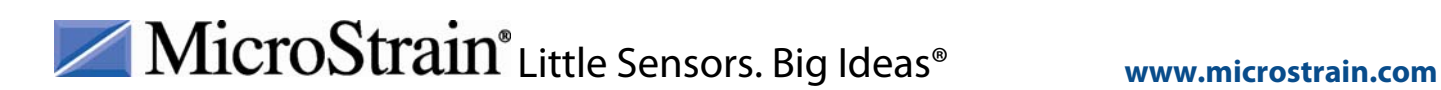

©2010 by MicroStrain, Inc. 459 Hurricane Lane, Suite 102 Williston, VT 05495 Phone 802-862-6629 Fax 802-863-4093 [www.microstrain.com](http://www.microstrain.com/) [support@microstrain.com](mailto:support@microstrain.com)

#### **Revised: 23 November 2010**

Information in this document is subject to change without notice and does not represent a commitment on the part of MicroStrain, Inc. While MicroStrain, Inc. makes every effort as to the accurateness of this document, it assumes no responsibility for errors or omissions.

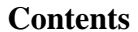

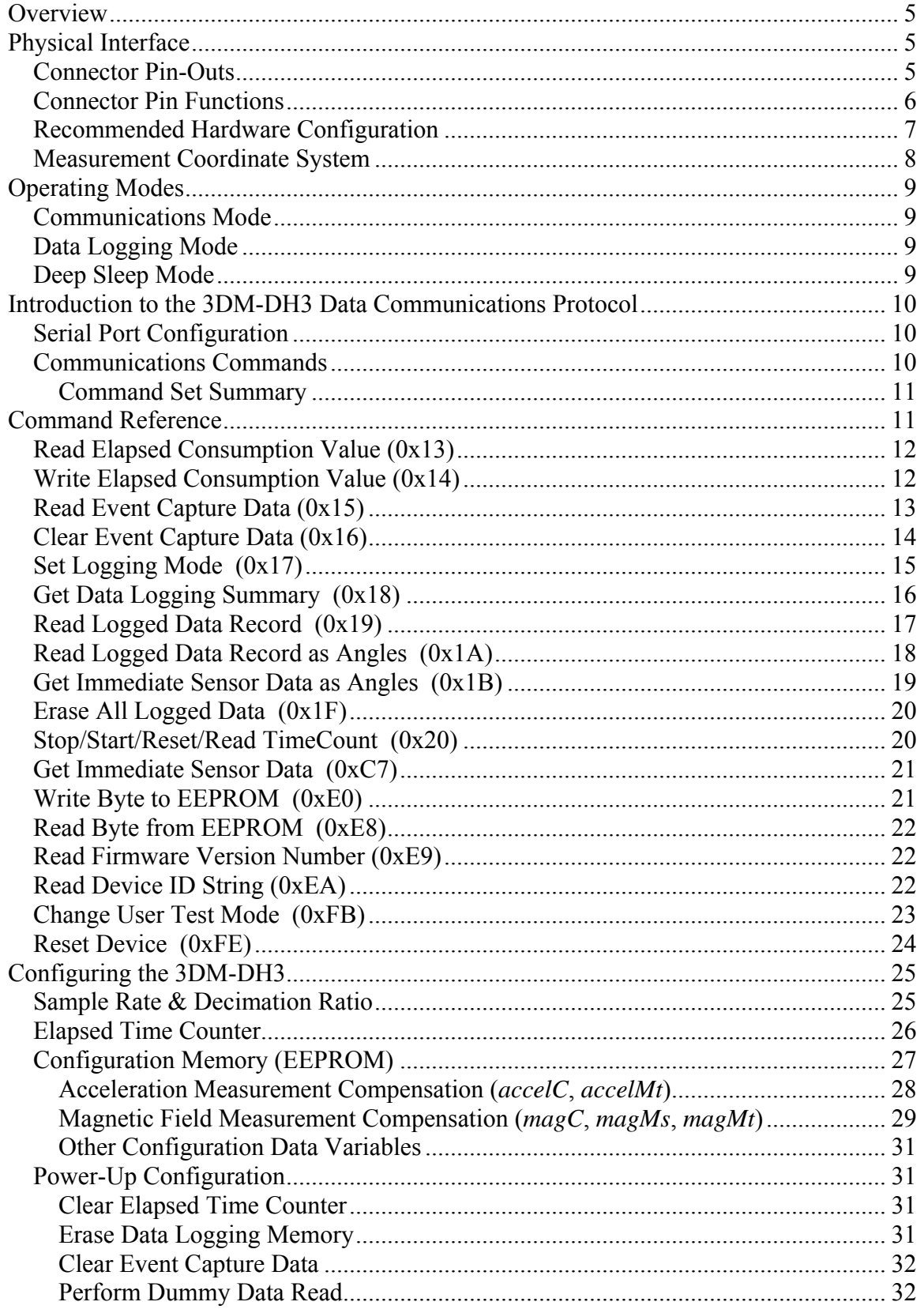

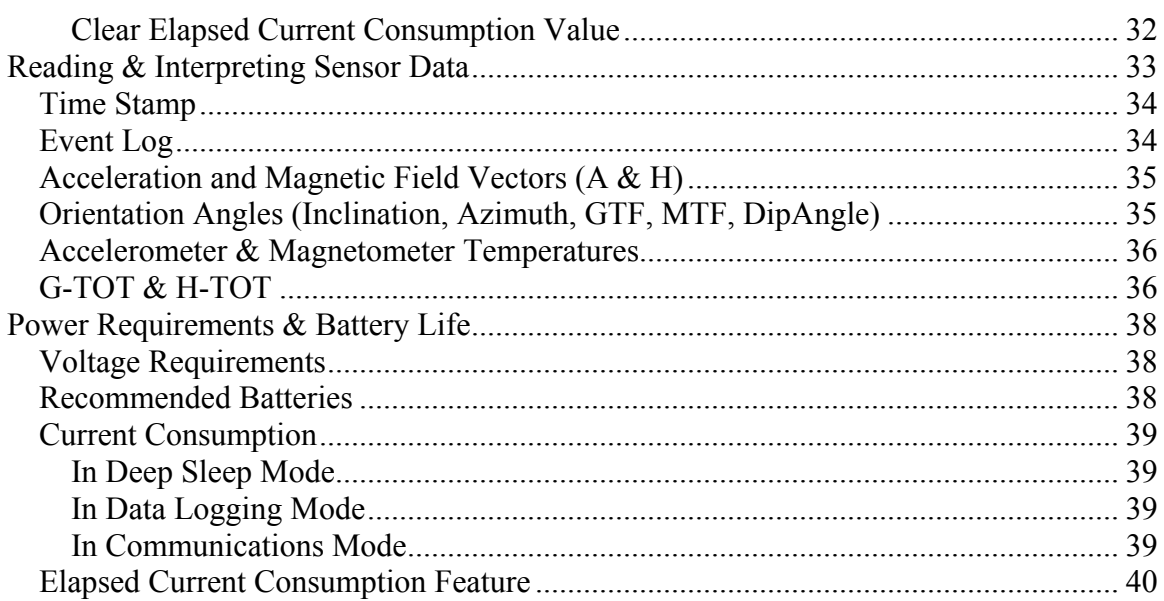

# <span id="page-4-0"></span>**Overview**

The 3DM-DH3 is an orientation sensor and data logger incorporating acceleration sensors, magnetic field sensors, and non-volatile memories for data-logging and for configuration. Its form-factor and rated temperature range are optimized for down-hole drilling applications. Interface to the 3DM-DH3 is accomplished via an RS-422 serial connection. This document contains the information necessary to develop supporting software and hardware for interfacing to, configuring, and using the 3DM-DH3.

# **Physical Interface**

The following diagrams and descriptions illustrate the physical interface to the 3DM-DH<sub>3</sub>.

### *Connector Pin-Outs*

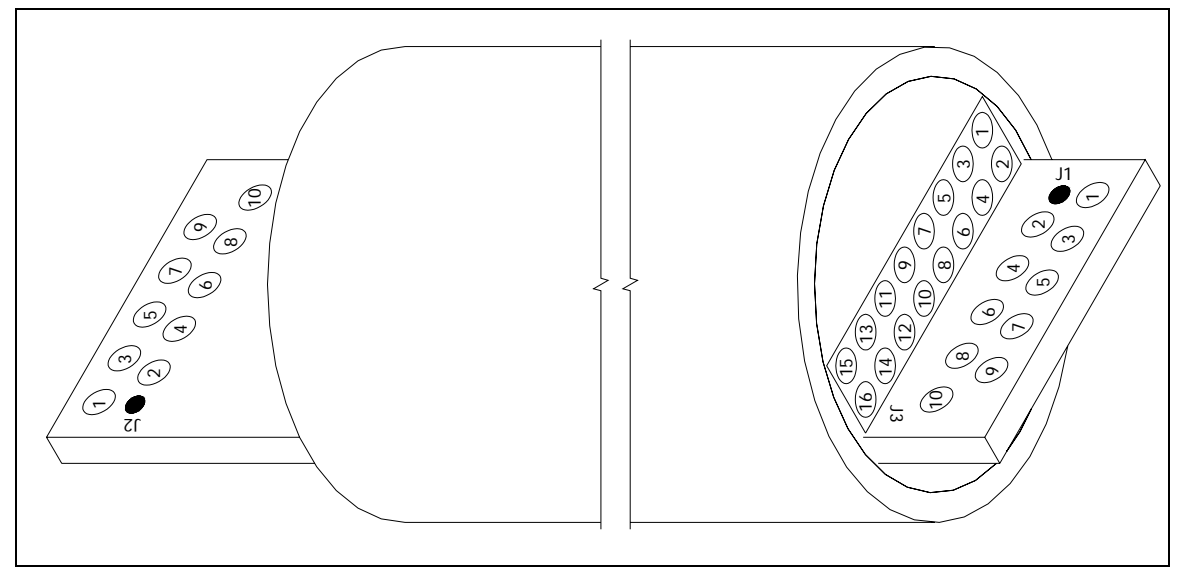

The 3DM-DH3 has three connectors to the outside world: J1, J2, and J3. J1 and J2 are simply exposed PCB pads for wires to be soldered directly into. J3 is a 2mm pitch pinsocket header. The pin locations of all three connectors are shown above.

### <span id="page-5-0"></span>*Connector Pin Functions*

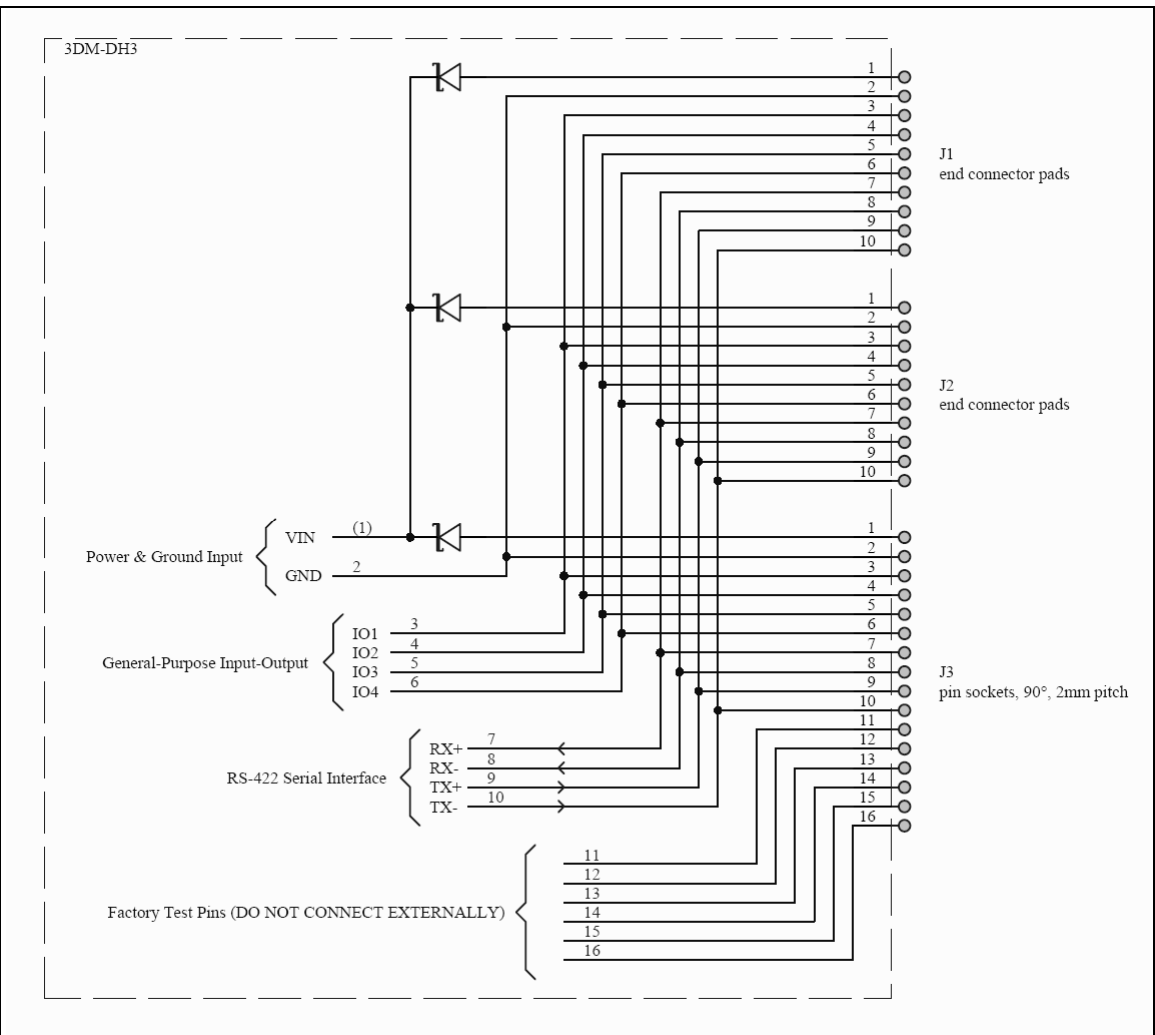

The above diagram shows the pin functions of the 3DM-DH3 connectors. Note that J1 and J2 provide identical electrical connections, allowing external connections to be wired to either end of the 3DM-DH3 at the system designer's choice. The primary purpose of J3 is factory test. Please DO NOT CONNECT ANYTHING to pins 11 through 16 of J3.

# <span id="page-6-0"></span>*Recommended Hardware Configuration*

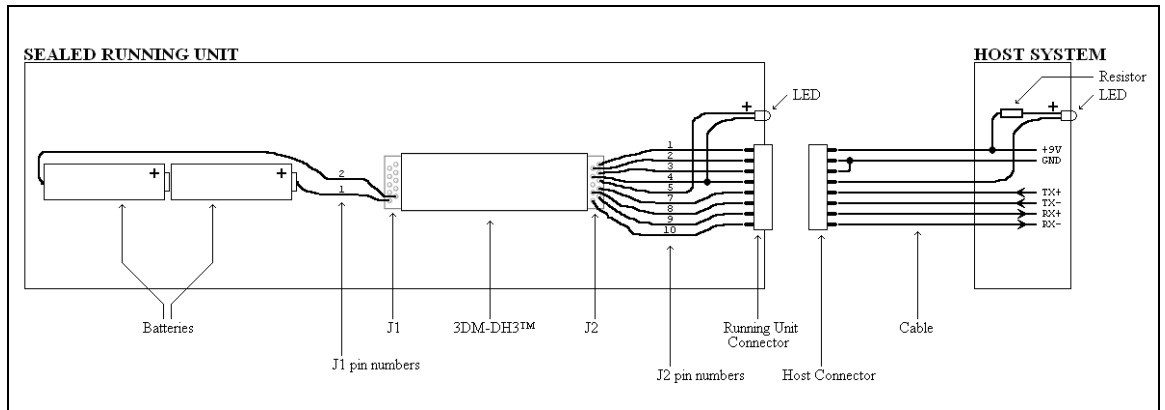

The above diagram shows the recommended configuration of the 3DM-DH3 with its supporting hardware. Below is a list of specific guidelines for the hardware configuration.

- It is recommended that batteries be connected to J1 rather than J2 to achieve the best sensor accuracy in data logging mode.
- External power (provided by the host system) should *not* be connected to the same connector as the battery so as to allow "diode-OR" switching between battery power and external power. Refer to the [Connector Pin Functions](#page-5-0) diagram to see the diodes internal to the 3DM-DH3 that allow power-source "OR-ing".
- All other connections can be made to either J1 or J2 at the user's discretion (recall that J1 and J2 provide duplicate and identical connectivity).
- Keep batteries at least 3.0 inches away from the J1 connector edge.
- If batteries must be on the J2 side of the 3DM-DH3, keep them at least 6.5 inches away from the J2 connector edge.
- Avoid use of any ferromagnetic materials in the vicinity of the 3DM-DH3 during its data acquisition operations.
- Recommended battery is [Tadiran](http://www.tadiranbat.com/) model TLH-5903 lithium 3.6V battery. Use two in series (nominally 7.2V total).
- Notice that when the host connector is connected, J2 pins  $2 \& 3$  will be shorted together on the 3DM-DH3. This is important for enabling communications with the 3DM-DH3 as described in the [Operating Modes](#page-7-0) section below.
- Both LEDs are optional but highly recommended for providing visual indications of various 3DM-DH3 operations.
- The resistor in series with the LED on the host system side should be approximately 750ohms if using +9V power to the 3DM-DH3 as recommended.

### <span id="page-7-0"></span>*Measurement Coordinate System*

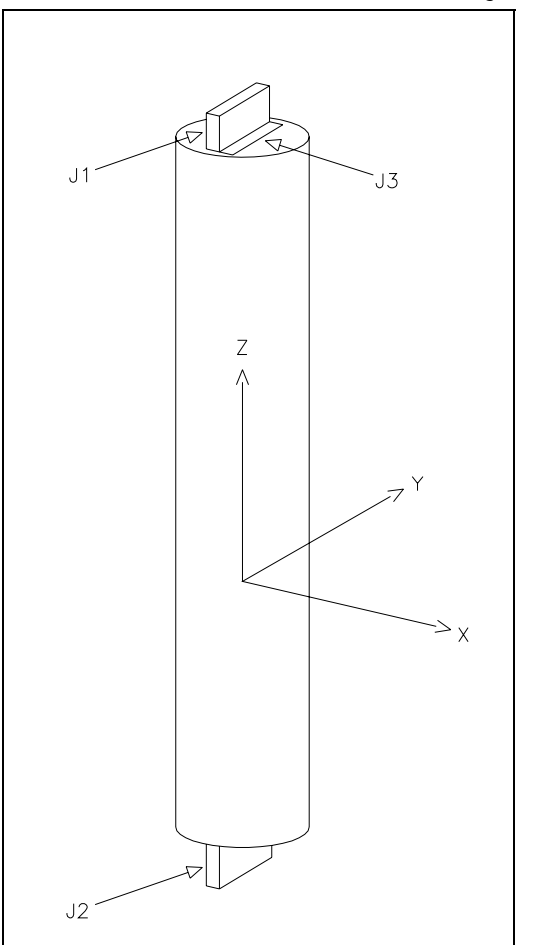

The above diagram shows the orientation of the 3DM-DH3's body-fixed coordinate system.

NOTE: Conventionally the 3DM-DH3 should be oriented with J1 & J3 on the bottom in the end system (opposite what's shown above), such that the z-axis points down and inclination angle is near zero with the 3DM-DH3 in its nominal orientation.

# <span id="page-8-0"></span>**Operating Modes**

The 3DM-DH3 has three basic modes of operation as described below.

### *Communications Mode*

If the 3DM-DH3 is wired as suggested in [Recommended Hardware Configuration](#page-6-0) above, then plugging in the host system connector will place the 3DM-DH3 into Communications Mode. Specifically, whenever the IO1 pin (pin 3 of J1, J2, or J3) is externally connected to ground (pin 2 of J1, J2, or J3) the 3DM-DH3 will be in Communications Mode, and whenever the IO1 pin is open-circuited the 3DM-DH3 will be in either Data Logging Mode or Deep Sleep Mode, as described below. In Communications Mode (and only in Communications Mode) the 3DM-DH3 enables its RS-422 communications channel, and will act on and respond to any serial commands it receives. The specifics of the serial commands are detailed in the remainder of this document. NOTE: Be sure to connect an external power source to the 3DM-DH3 whenever it is operating in Communications Mode because this mode pulls more current than other modes and will quickly degrade battery life if running from the battery.

# *Data Logging Mode*

Data Logging Mode is enabled by setting the *SR* (the sample rate control) value to something other than zero, as described in the [Set Logging Mode](#page-14-0) command section below. With *SR* at a non-zero value, the 3DM-DH3 will be in Data Logging Mode whenever the host system connector is disconnected (IO1 pin open-circuited). In Data Logging Mode, the 3DM-DH3 will acquire sensor data at a rate defined by the *SR* value, and will store averaged data into non-volatile data logging memory at a rate defined by the *DR* (decimation ratio) control value. When in Data Logging Mode, the 3DM-DH3 is in a reduced-power operating state. Actual power consumption in this mode will depend on the chosen sample rate, as defined in the [Power Consumption](#page-36-0) section.

# *Deep Sleep Mode*

Deep Sleep Mode is enabled by setting the *SR* value to zero, as described in the [Set](#page-14-0)  [Logging Mode](#page-14-0) command section below. With the *SR* value at zero, the 3DM-DH3 will be in Deep Sleep Mode whenever the host system connector is disconnected (i.e. whenever the IO1 pin is open-circuited). In Deep Sleep Mode, the 3DM-DH3 is entirely shut down except for the internal elapsed time counter, and total power consumption is extremely low. Information on the total current consumed in Deep Sleep Mode is given in the [Power Consumption](#page-36-0) section.

# <span id="page-9-0"></span>**Introduction to the 3DM-DH3 Data Communications Protocol**

The 3DM-DH3 Data Communications Protocol is a set of serial commands and responses designed specifically for MicroStrain's orientation sensors. For the most part, the communications protocol consists of simple single byte binary commands with fixed length binary data records as replies. Most replies include an "echo" byte and a checksum to do simple data integrity checks. All communications with the sensor are accomplished using a standard serial "COM" port.

The standard serial protocol is described below in [Communications Commands](#page-9-0).

### *Serial Port Configuration*

All communications with the 3DM-DH3 are accomplished via an RS-422 serial interface. The serial COM port settings are shown in the table below:

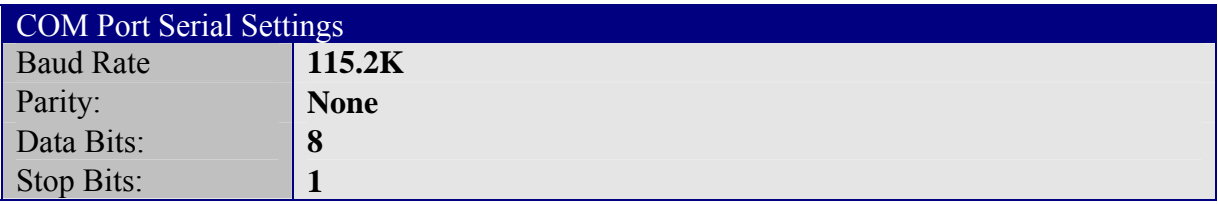

### *Communications Commands*

The host computer controls what data the 3DM-DH3 will output by issuing one or more single byte commands (in some cases, additional data bytes must follow the command byte). Each command will cause the 3DM-DH3 to transmit a data record of a fixed number of bytes.

Below is a summary of all commands available for the 3DM-DH3. Each of the commands is described in detail in the [Command Reference](#page-10-0) section.

### <span id="page-10-0"></span>**Command Set Summary**

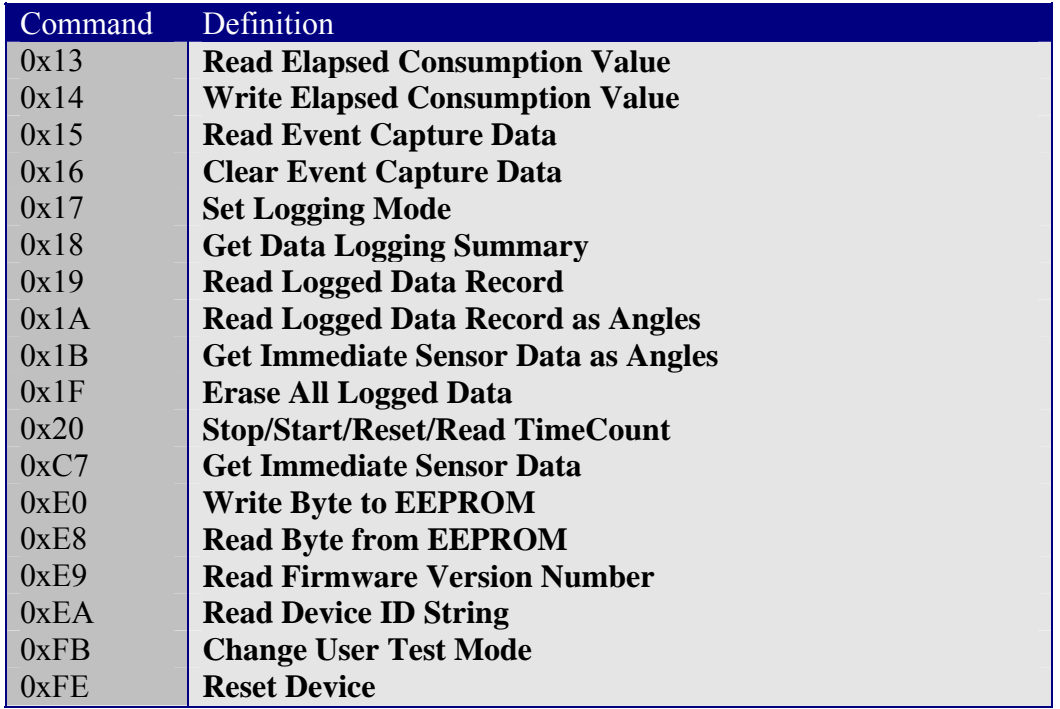

# **Command Reference**

All commands are one byte in length. Several commands require that the host transmit additional data bytes following the command byte to fully define the action to be taken. All commands generate a response of a fixed number of bytes.

The response to most commands begins with a header byte (which has the same value as the corresponding command byte), and ends with a 16 bit checksum. The intervening bytes contain the data requested.

The 16 bit checksum is equal to the sum of all preceding bytes with rollover from 65535 to 0.

All multi-byte quantities are transmitted in big endian order (MSB first, LSB last). Floating point values are 32 bit, and conform to the [IEEE-754](http://en.wikipedia.org/wiki/IEEE_754) format.

# <span id="page-11-0"></span>*Read Elapsed Consumption Value (0x13)*

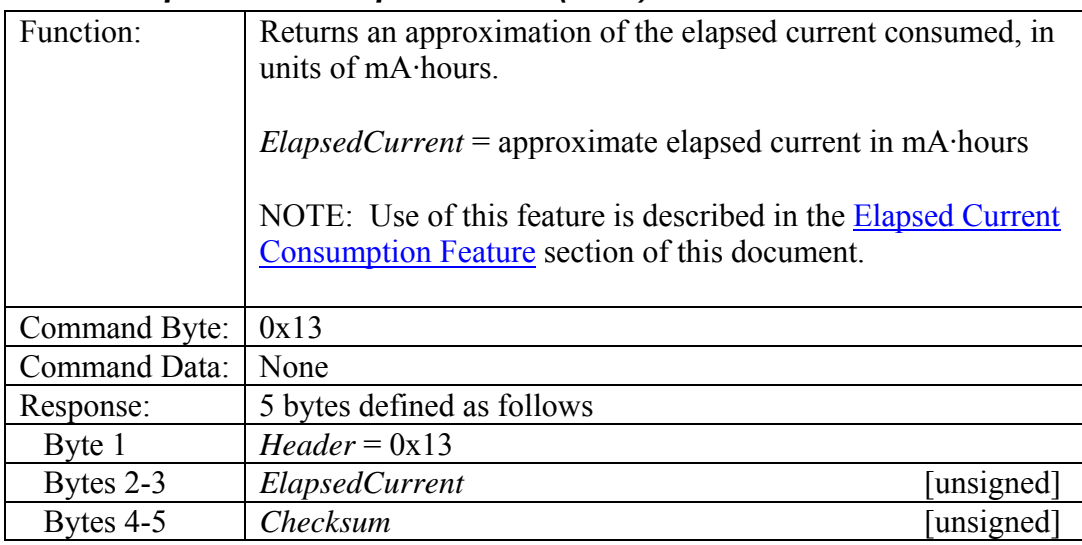

# *Write Elapsed Consumption Value (0x14)*

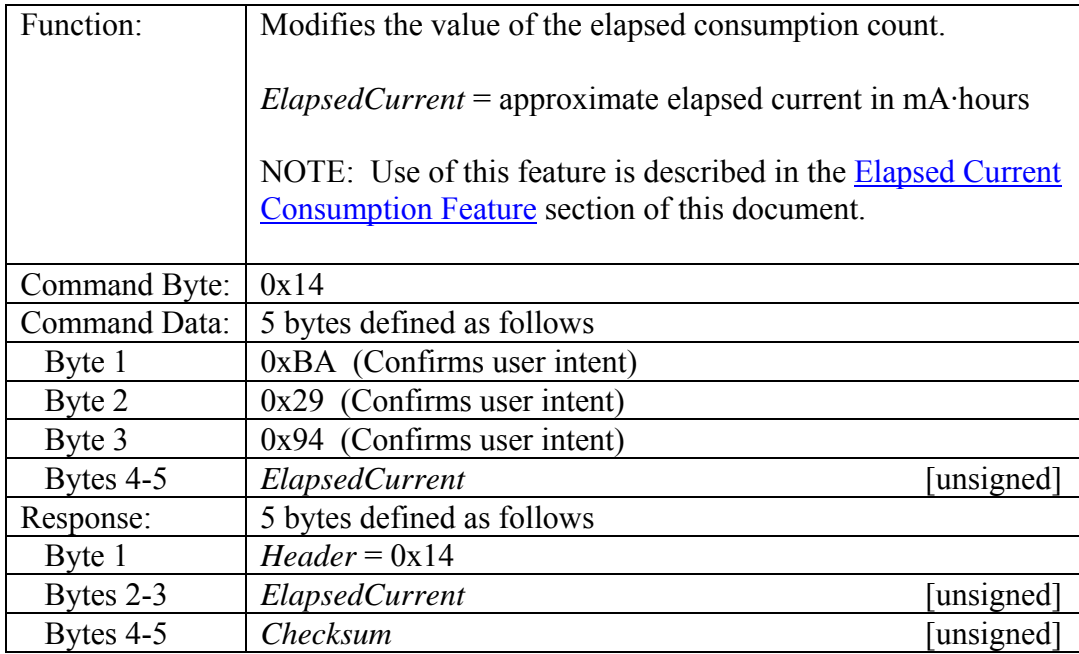

# <span id="page-12-0"></span>*Read Event Capture Data (0x15)*

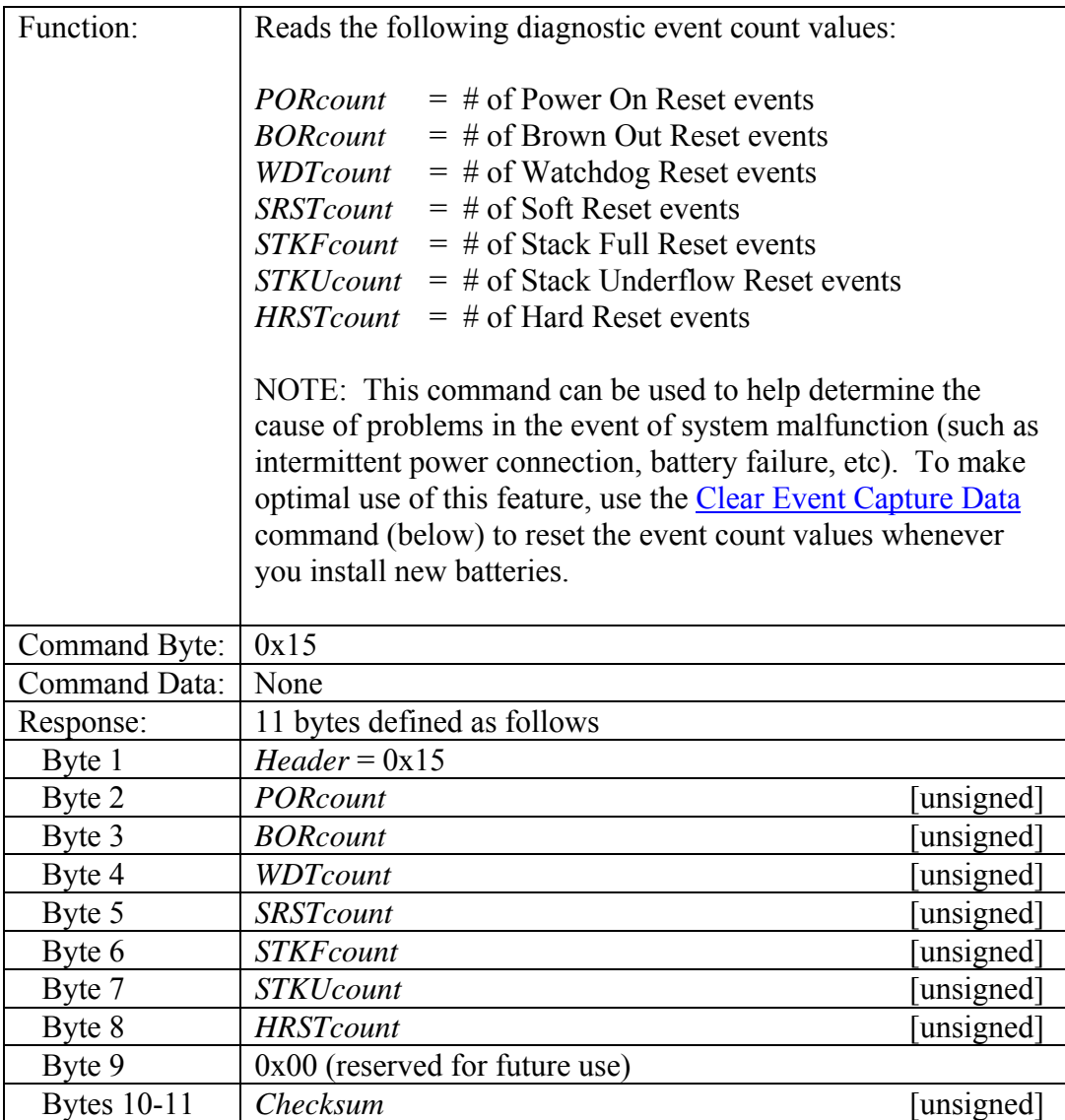

# <span id="page-13-0"></span>*Clear Event Capture Data (0x16)*

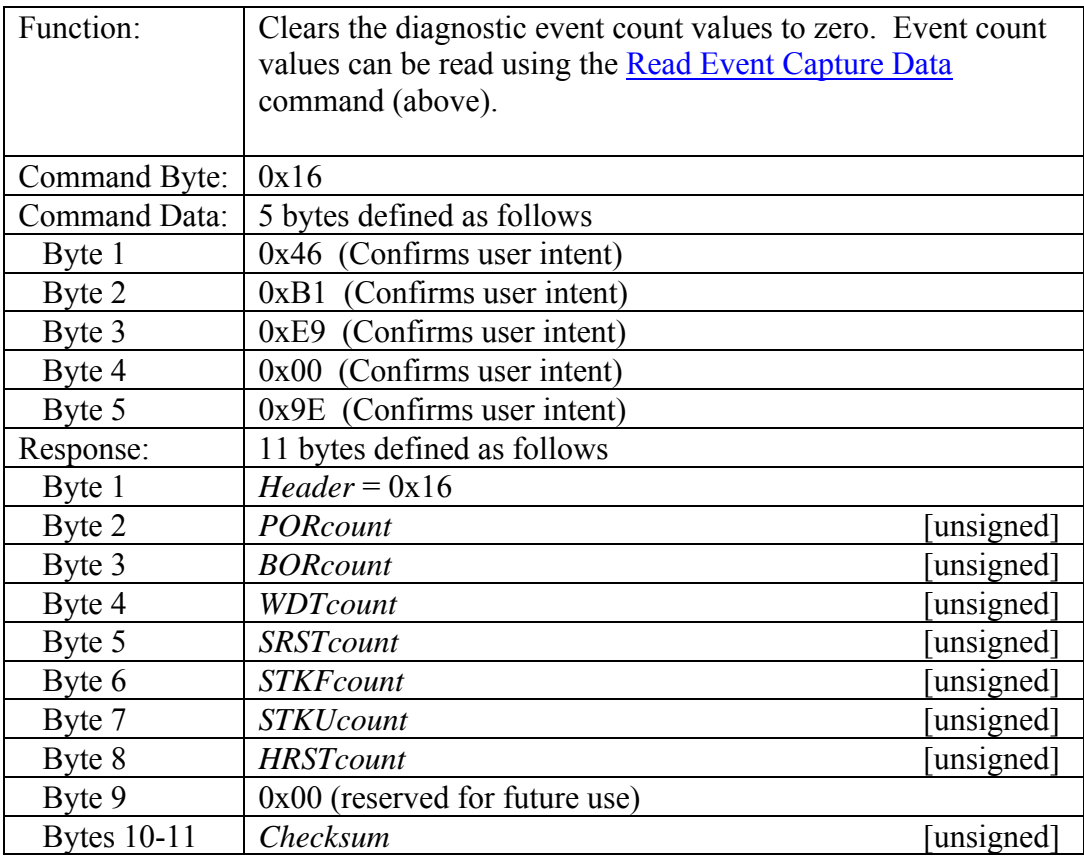

# <span id="page-14-0"></span>*Set Logging Mode (0x17)*

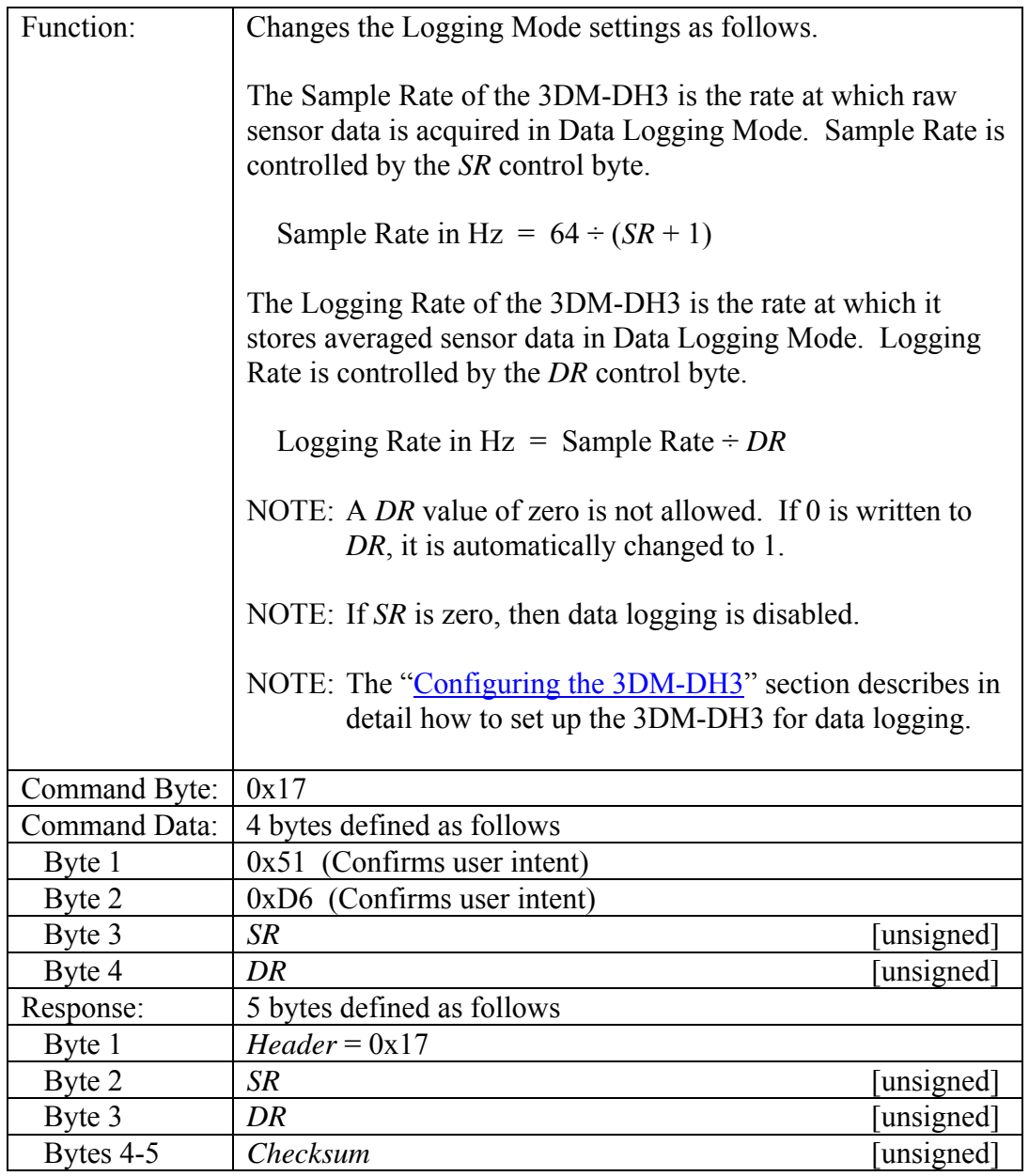

# <span id="page-15-0"></span>*Get Data Logging Summary (0x18)*

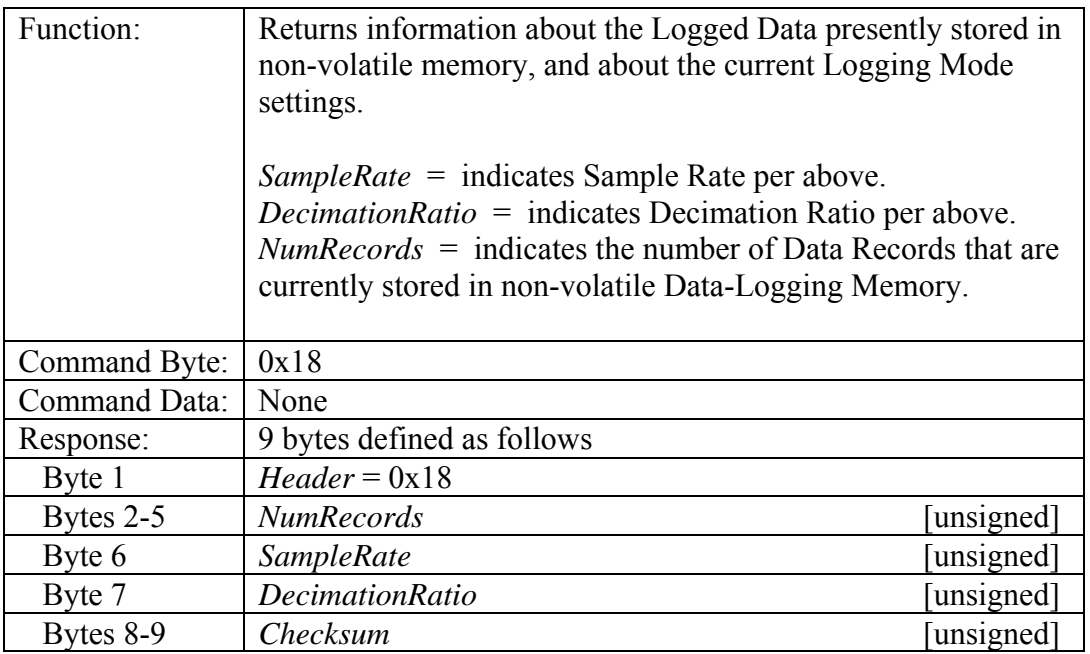

# <span id="page-16-0"></span>*Read Logged Data Record (0x19)*

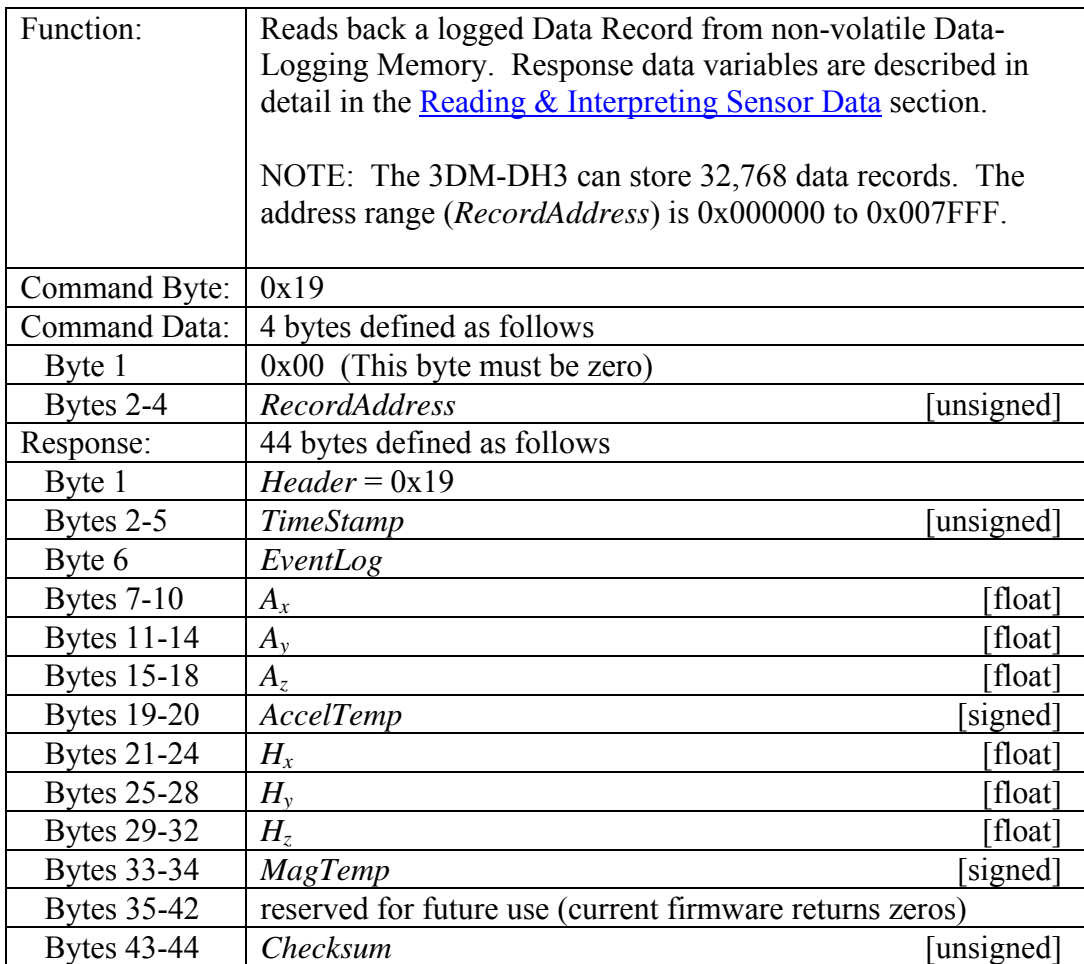

# <span id="page-17-0"></span>*Read Logged Data Record as Angles (0x1A)*

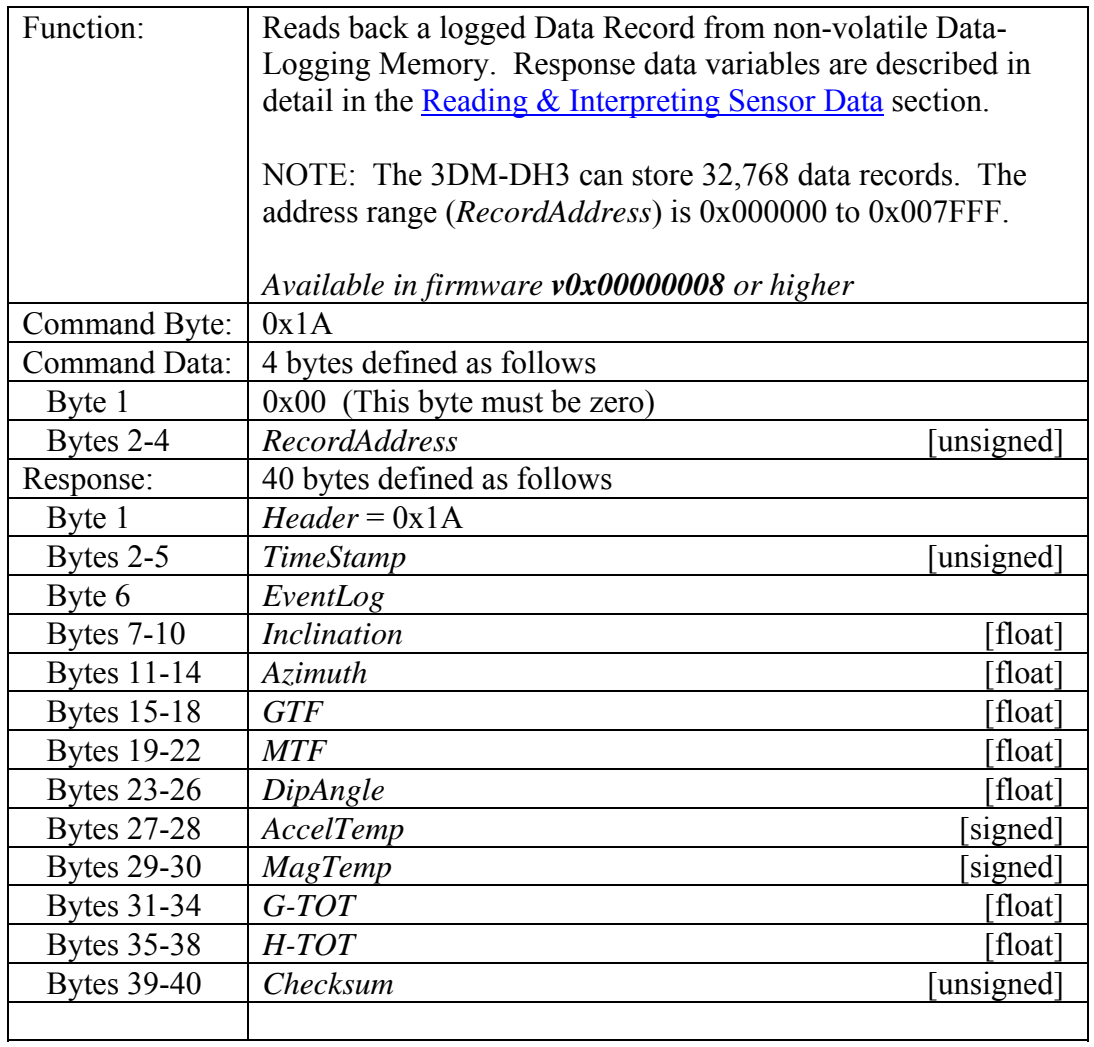

# <span id="page-18-0"></span>*Get Immediate Sensor Data as Angles (0x1B)*

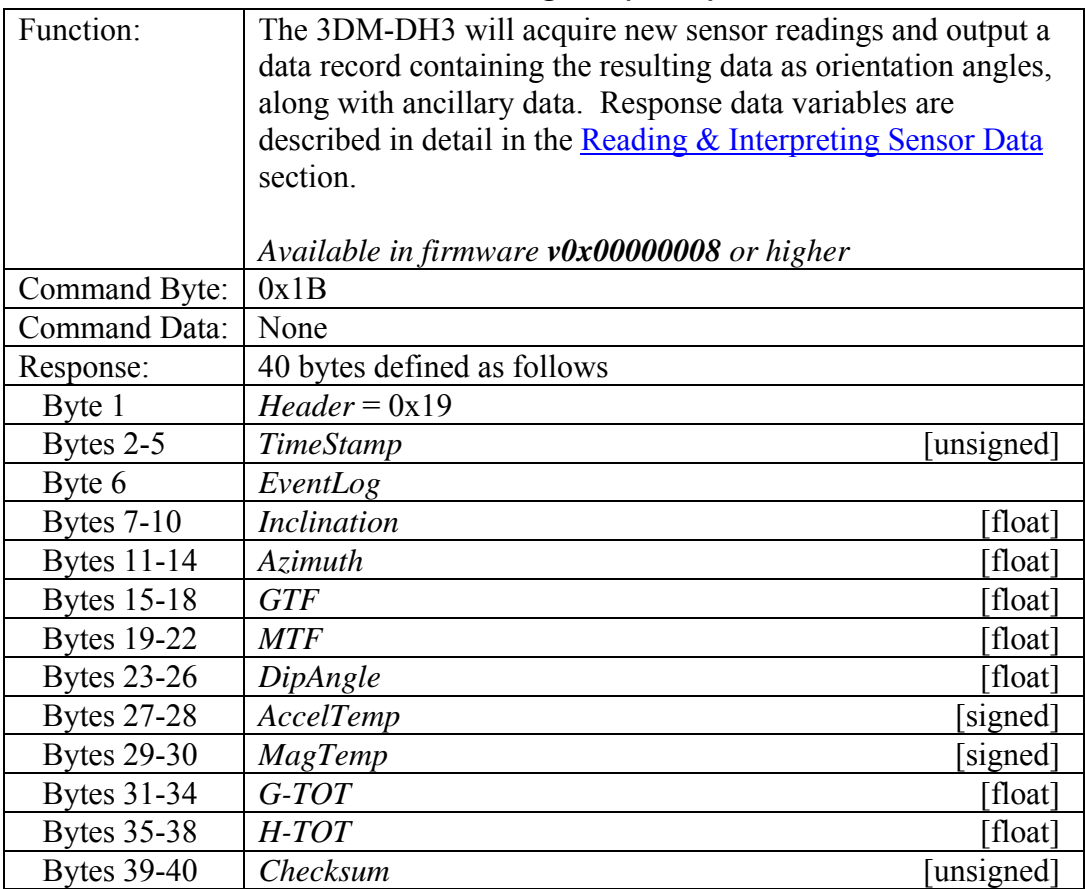

# <span id="page-19-0"></span>*Erase All Logged Data (0x1F)*

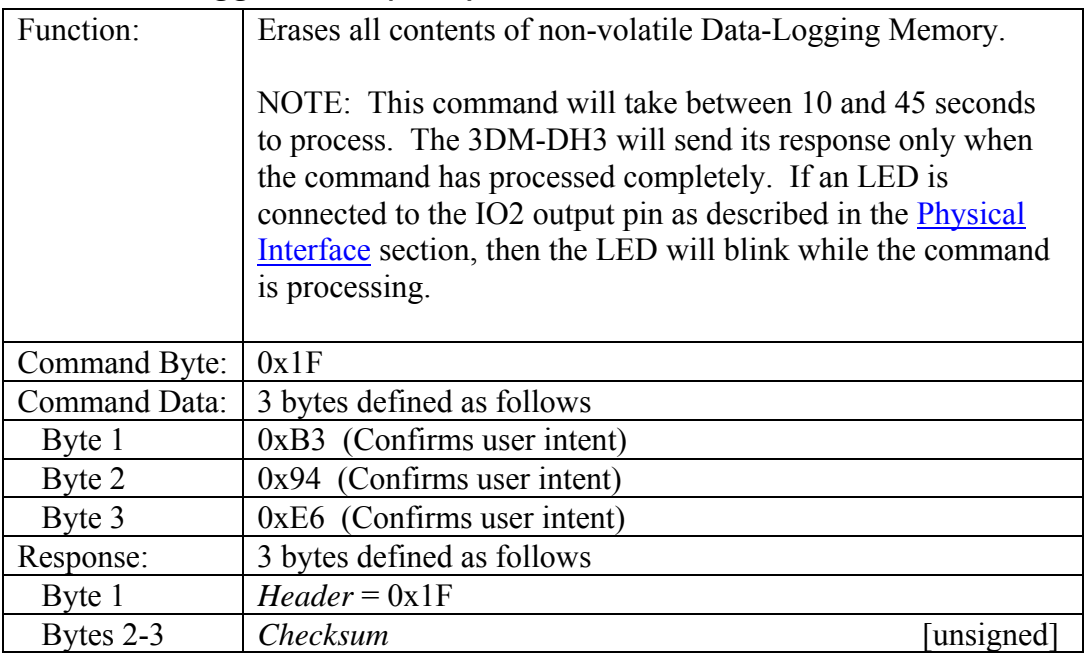

# *Stop/Start/Reset/Read TimeCount (0x20)*

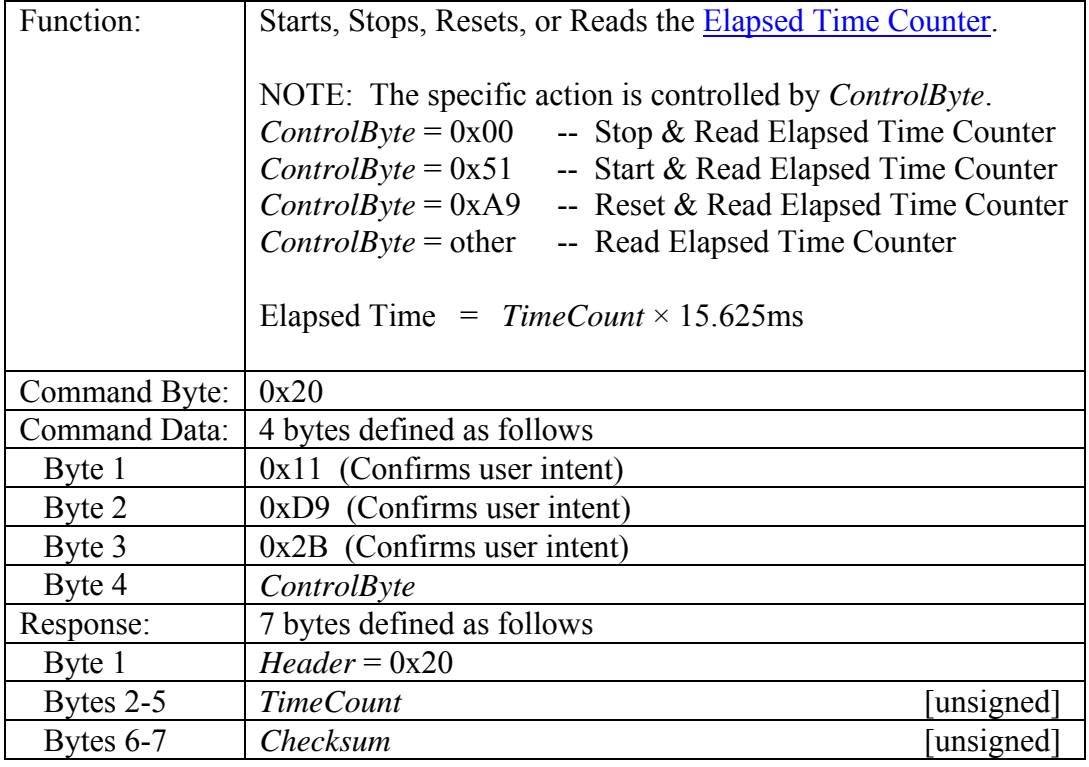

# <span id="page-20-0"></span>*Get Immediate Sensor Data (0xC7)*

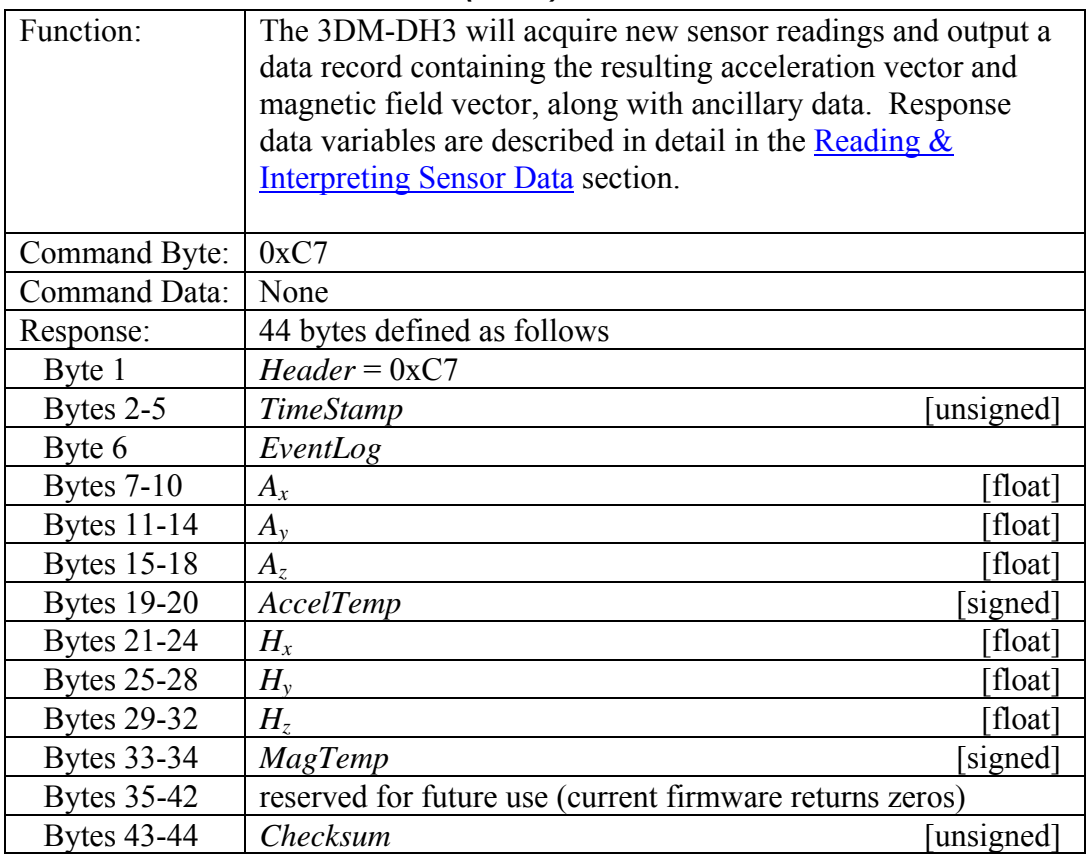

### *Write Byte to EEPROM (0xE0)*

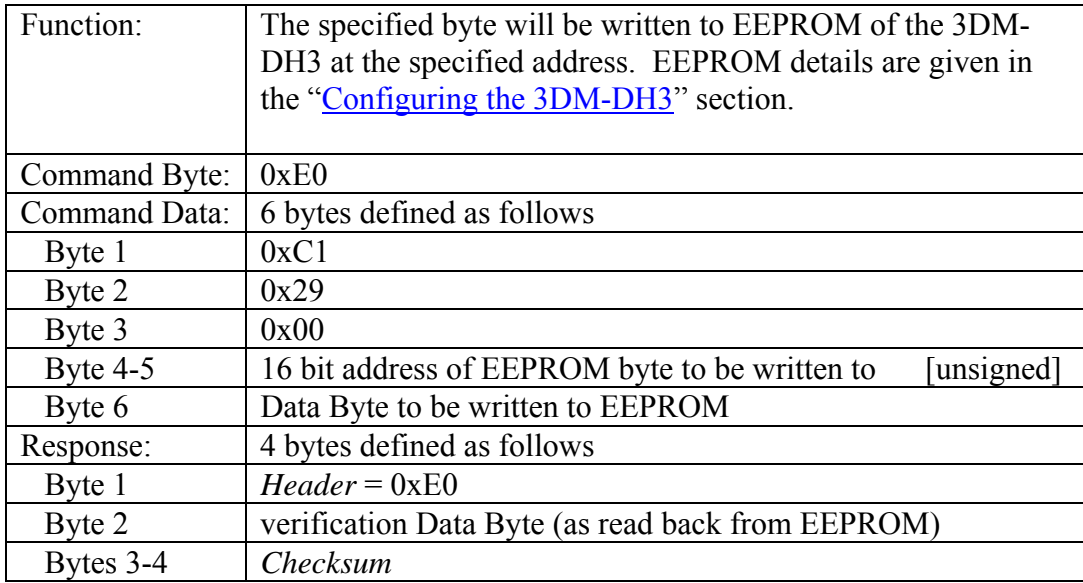

### <span id="page-21-0"></span>*Read Byte from EEPROM (0xE8)*

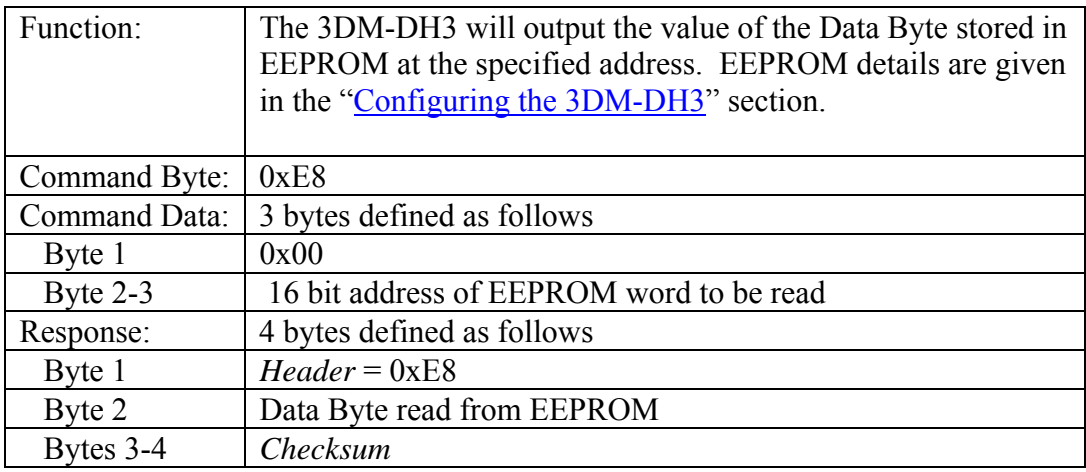

### *Read Firmware Version Number (0xE9)*

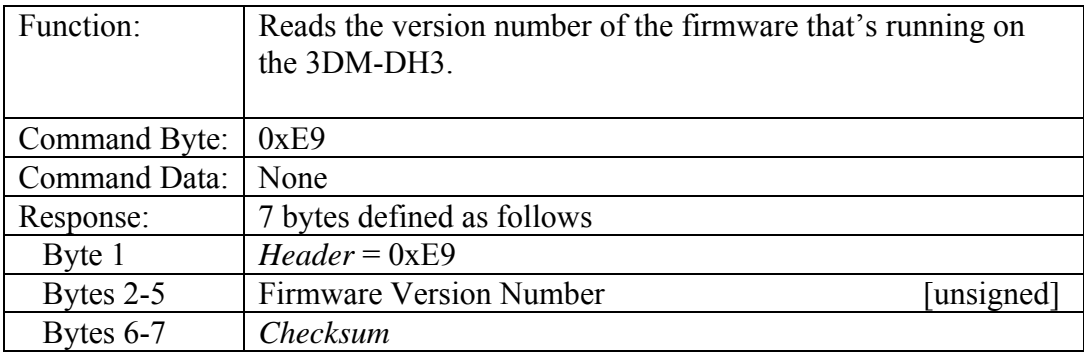

### *Read Device ID String (0xEA)*

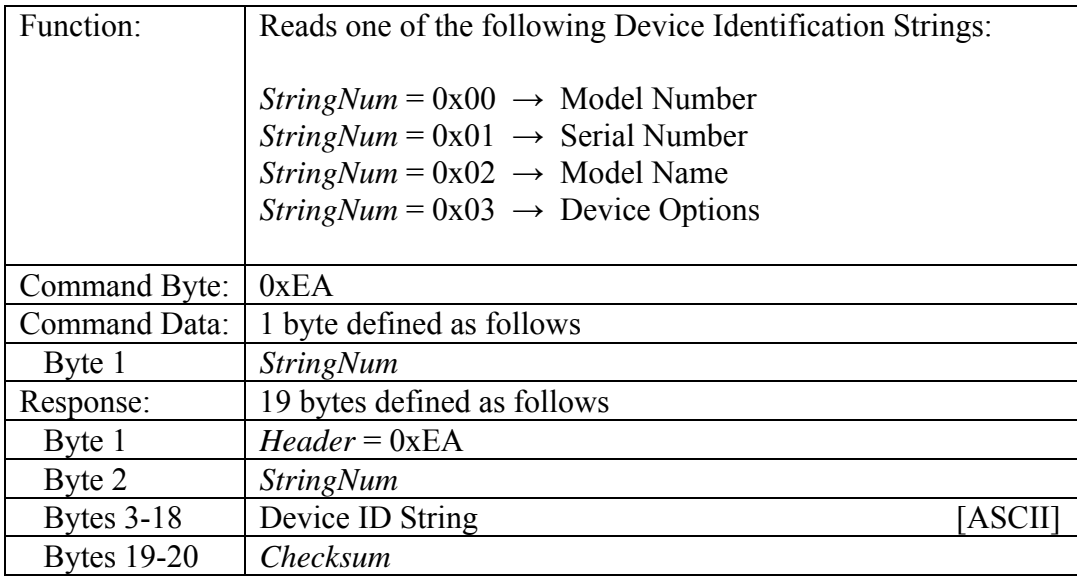

# <span id="page-22-0"></span>*Change User Test Mode (0xFB)*

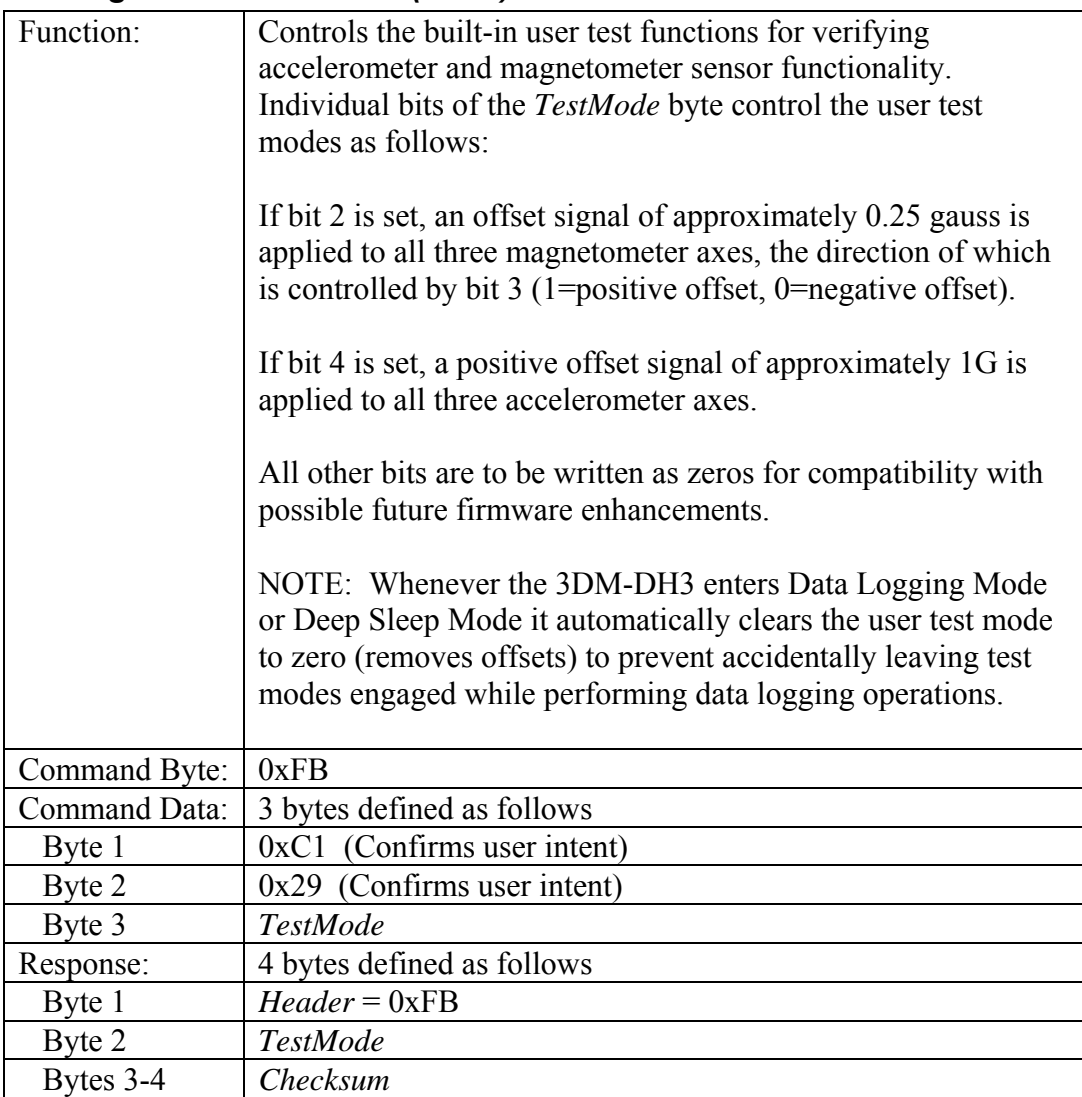

# <span id="page-23-0"></span>*Reset Device (0xFE)*

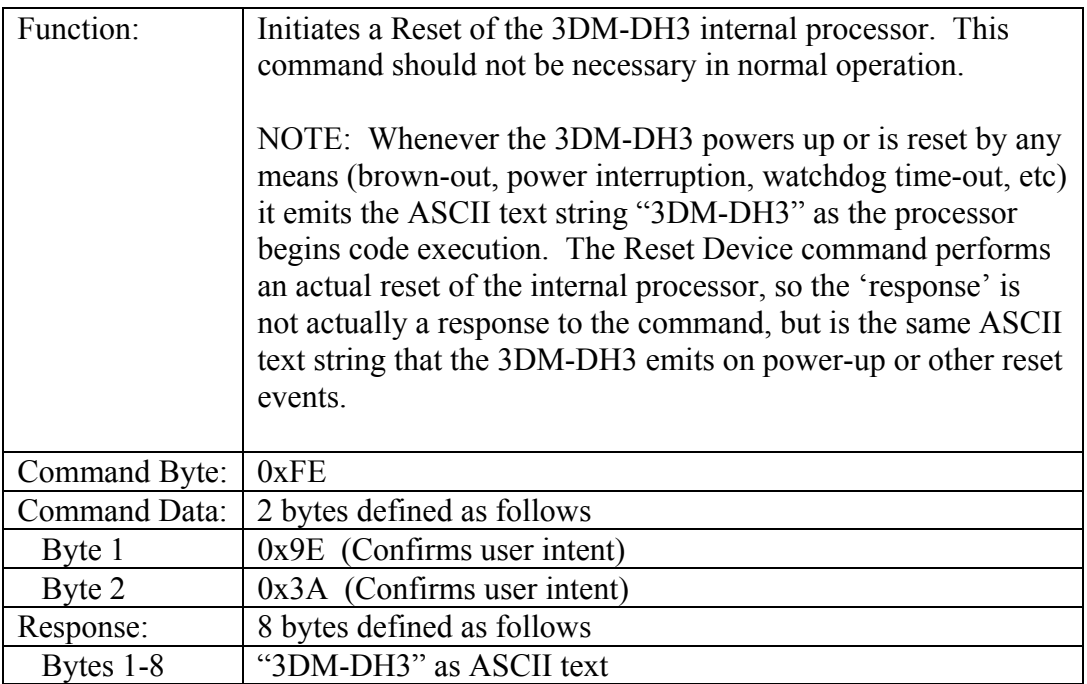

# <span id="page-24-0"></span>**Configuring the 3DM-DH3**

### *Sample Rate & Decimation Ratio*

In [Data Logging Mode](#page-8-0), the 3DM-DH3 acquires sensor data at a specified Sample Rate, and averages the acquired sensor data by a specified Decimation Ratio. The Sample Rate and Decimation Ratio are most easily controlled by the user through the [Set Logging](#page-14-0)  [Mode](#page-14-0) command.

The **Sample Rate** of the 3DM-DH3 is the rate at which raw sensor data is acquired in Data Logging Mode. Sample Rate is controlled by the *SR* control byte. When *SR* is zero, sampling is disabled. For any other value of *SR* the Sample Rate is as follows:

Sample Rate in Hz  $= 64 \div (SR + 1)$ 

Sample Rate can be from 0.25Hz on the slow side up to 8Hz on the fast side. Sample Rates greater than 8Hz (*SR* < 7) will yield unpredictable results, so do not set *SR* to any value less than 7 and greater than 0. The Sample Rates shown in the below table are just a few of the values achievable.

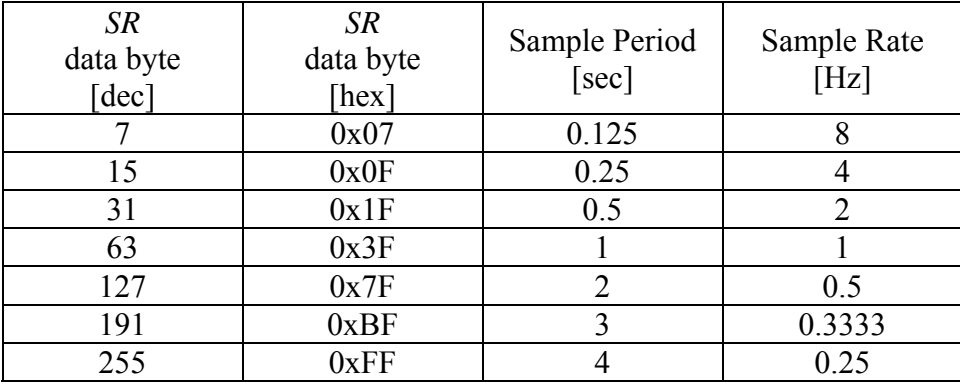

The **Decimation Ratio** of the 3DM-DH3 is the number of sensor acquisitions it averages before storing a record in Data Logging Memory. The **Logging Rate** of the 3DM-DH3 is the rate at which it stores records into Data Logging Memory. Decimation Ratio and Logging Rate are controlled by the *DR* control byte as follows.

Decimation Ratio = *DR* 

Logging Rate in Hz = Sample Rate  $\div D R$  = 64  $\div ((SR + 1) \times DR)$ 

A Decimation Ratio of zero is not allowed. If you set *DR* to 0, the 3DM-DH3 will automatically change it to 1.

<span id="page-25-0"></span>One example:

if  $SR = 15$  and  $DR = 8$ , then Sample Rate =  $64 \div (15 + 1) = 4$  Hz (i.e. 4 samples acquired per second) Decimation Ratio  $= 8$  (i.e. 8 samples averaged for every point logged) Logging Rate =  $4 \div 8 = 0.5$  Hz (i.e. 1 point logged every 2 seconds)

The two main considerations in choosing *SR* & *DR* are battery life and logging memory capacity. Current consumption in Data Logging Mode is highly dependant on the operating Sample Rate as described in the [Power Requirements & Battery Life](#page-36-0) section. You should set *SR* such that battery capacity will be sufficient for the duration of the expected data logging task. Logging memory capacity of the 3DM-DH3 is 32,768 data records. Divide that by the configured Logging Rate to determine the amount of time that the 3DM-DH3 can log data before it fills its memory.

- NOTE: Whenever the Data Logging Memory is full, the 3DM-DH3 will not allow SR to be any value other than zero. While in Data Logging Mode, if the Data Logging Memory becomes full, the 3DM-DH3 will automatically stop sampling, set *SR* to zero, exit Data Logging Mode and enter Deep Sleep Mode.
- NOTE: The Decimation Ratio (*DR*) setting applies to immediate sensor readings as well as to Data Logging Mode readings. For example, if *DR* = 8 then whenever you request immediate sensor readings (using the [Get Immediate Sensor Data](#page-20-0) or [Get](#page-18-0)  [Immediate Sensor Data as Angles](#page-18-0) commands) the 3DM-DH3 will perform 8 sensor acquisitions and return the average of them. Increasing the value of *DR* will therefore significantly increase the response time to these commands.

### *Elapsed Time Counter*

The Elapsed Time Counter keeps track of elapsed time while the 3DM-DH3 is running, and is used during Data Logging Mode to store a Time Stamp along with each logged data record. User control of the Elapsed Time Counter is achieved using the [Start/Stop/Reset/Read TimeCount](#page-19-0) command. Additionally, the Elapsed Time Counter will start running automatically (if not already running) whenever the 3DM-DH3 enters Deep Sleep Mode or Data Logging Mode. The Elapsed Time Counter value (*TimeCount*) is a 32-bit unsigned long integer. The relationship between *TimeCount* and the actual elapsed time is defined below.

Elapsed Time =  $TimeCount \times 15.625$ ms

One example:

 If *TimeCount* = 0x00000F00 = 3840 Elapsed Time =  $3840 \times 15.625$ ms = 60seconds

If *TimeCount* reaches 4,294,967,295 (0xFFFFFFFF) it will overflow to zero on its next increment. This is equivalent to a little over two years of elapsed time.

# <span id="page-26-0"></span>*Configuration Memory (EEPROM)*

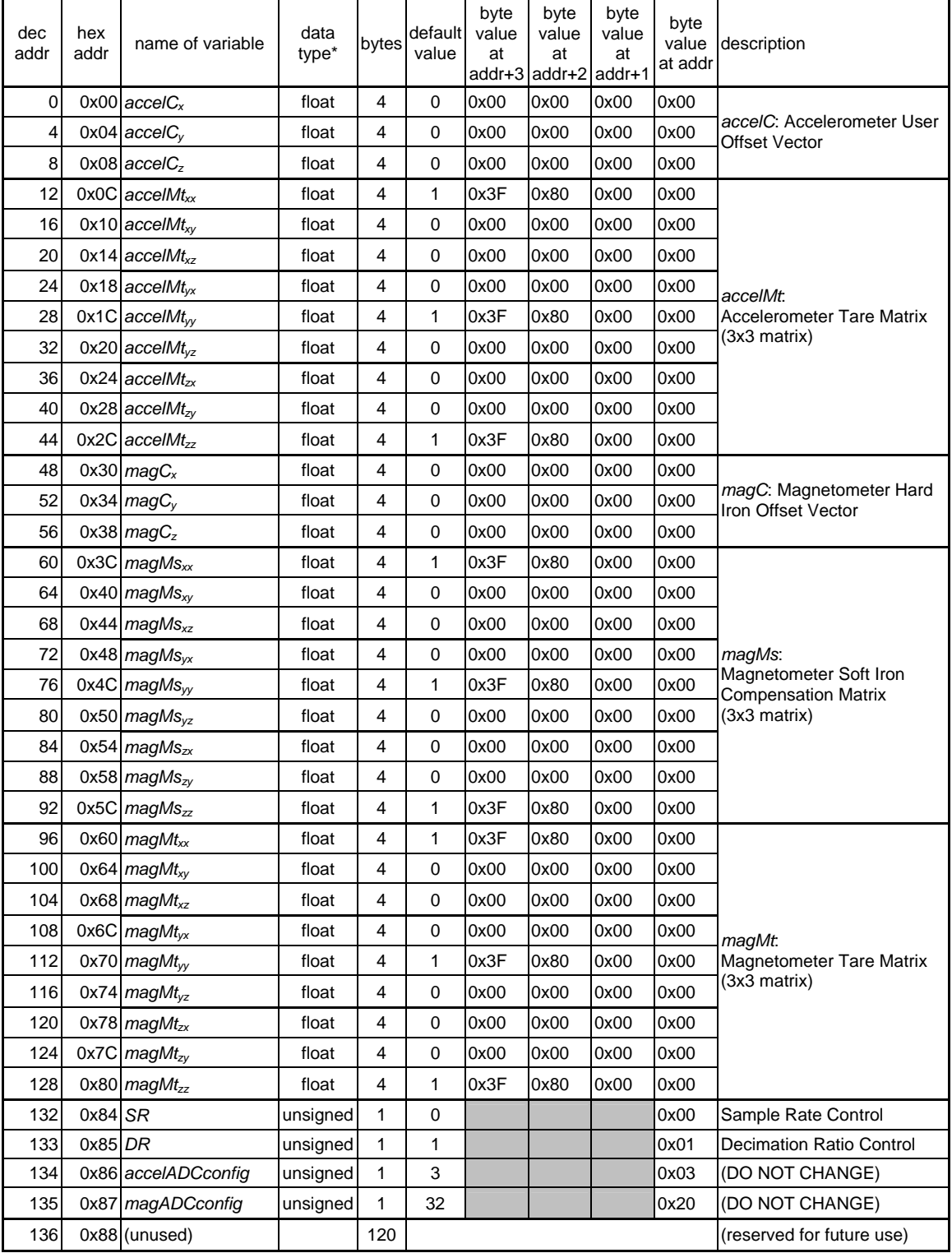

\* Float data types are [32-bit IEEE-754 format.](http://en.wikipedia.org/wiki/IEEE_754)

MicroStrain, Inc.

<span id="page-27-0"></span>The Configuration Memory (EEPROM) is user-accessible non-volatile memory that stores configuration data. It is accessed using the [Write Byte to EEPROM](#page-20-0) and [Read Byte](#page-21-0)  [from EEPROM](#page-21-0) commands. The functions of the various configuration data variables are described below.

### **Acceleration Measurement Compensation (***accelC***,** *accelMt***)**

The factory calibration parameters are used by the 3DM-DH3's firmware to transform the raw accelerometer outputs into an initial acceleration measurement (*A'*) in units of (g) and given in terms of the body-fixed coordinate system. The following equation is then used to compute the final acceleration measurement output by the system (A).

 $A = accelMt \times (A' - accelC)$ 

Where:  $A =$  Acceleration measurement output by the 3DM-DH3 to the host *accelMt* = Accelerometer Tare Matrix *accelC* = Accelerometer User Offset Vector *A'* = Initial acceleration measurement made by the system using the factory calibration.

The quantities *accelMt* and *accelC* provide a means by which the user can modify the final acceleration output of the system. The factory defaults of these quantities are such that  $A = A'$ . This is appropriate for most applications.

#### **Accelerometer User Offset Vector (***accelC***)**

The Accelerometer User Offset Vector is a 3 element vector that is subtracted from every acceleration measurement that the device makes. This provides a means by which bias errors in the accelerometer sensors can be compensated for.

In normal operations, *accelC* should be set to (0,0,0). The factory calibration of the accelerometers compensates for all systematic sources of bias shift (e.g., temperature change).

In some unusual circumstances, the bias of the accelerometers may permanently shift, possibly as a result of exposing the device to large mechanical shocks. In such cases, it is possible to compensate for this shift in sensor bias by entering appropriate values for *accelC*. In most such cases, however, it is preferable to return the unit to the factory for complete system re-calibration.

### **Accelerometer Tare Matrix (***accelMt***)**

The Accelerometer Tare Matrix is a 3x3 coordinate transformation matrix. The factory default is the identify matrix. Valid entries include any orthonormal matrix (i.e., transpose  $=$  inverse, and determinant  $= 1$ ). The tare matrix provides a means by which the local body-fixed coordinate system (that the acceleration output is expressed in terms of) can be re-oriented.

<span id="page-28-0"></span>One common situation where *accelMt* is useful is in applications where the 3DM-DH3 must be aligned within some larger apparatus. This can be done in one of two ways. First, the 3DM-DH3 is can be physically mounted to the apparatus using a mounting system that ensures proper alignment. Second, the 3DM-DH3 can be physically mounted in an arbitrary manner, and then mathematically "aligned". This mathematical alignment would involve altering the values of *accelMt*. Consult the factory for advice on how to implement a mathematical alignment procedure.

Note: In almost all cases, the values of *accelMt* and *magMt* should be the same.

### **Magnetic Field Measurement Compensation (***magC***,** *magMs***,** *magMt***)**

The factory calibration parameters are used by the 3DM-DH3's firmware to transform the raw magnetometer outputs into an initial magnetic field measurement (*H'*) in units of (Gauss) and given in terms of the local body-fixed coordinate system. The following equation is then used to compute the final magnetic field measurement output by the system (*H*).

 $H = magMt \times magMs \times (H' - magC)$ 

Where:  $H =$  Magnetic Field measurement output by the 3DM-DH3 to the host *magMs* = Magnetometer Soft Iron Compensation Matrix *magMt* = Magnetometer Tare Matrix *magC* = Magnetometer Hard Iron Offset Vector  $H'$  = Initial magnetic field measurement made by the system using the factory calibration.

The quantities *magMt*, *magMs* and *magC* provide a means by which the user can modify the final magnetic field output of the system. The factory defaults of these quantities are such that  $H = H'$ . This is appropriate for most applications.

### **Magnetometer Hard Iron Offset Vector (***magC***)**

The Magnetometer User Offset Vector is a 3 element vector that is subtracted from every magnetic field measurement that the device makes. This provides a means by which bias errors in the magnetometer sensors can be compensated for.

In normal operations, *magC* should be set to (0,0,0). The factory calibration of the magnetometers compensates for all systematic sources of bias shift (e.g., temperature change).

In some unusual circumstances, the bias of the magnetometers may permanently shift. In such cases, it is possible to compensate for this shift in sensor bias by entering appropriate values for *magC*. In cases where the bias shift is due to a true shift in the sensor's bias, it is generally preferable to return the unit to the factory for complete system re-calibration.

A more common cause of apparent bias shifts in the magnetometers is the presence in the local area of a source of hard iron interference. Such interference is caused by anything near the sensor that is itself a magnet (even a very weak one). In such cases, the magnetic field measurements will appear to be corrupted by a bias shift in the magnetometers. In reality, the sensors have not experienced a true bias shift, but rather, the nearby magnet is altering the actual magnetic environment in that the sensors are exposed to.

In either case, the bias shift (true or apparent) can be compensated for by entering the appropriate values into the *magC* vector.

In applications where hard iron interference is suspected or known to be present, consult the factory for advice on how to compute the optimal values for *magC*.

#### **Magnetometer Soft Iron Compensation Matrix (***magMs***)**

The Magnetometer Soft Iron Compensation Matrix is a 3x3 matrix. Unlike *magMt*, it is not required to be orthonormal. Its determinant does not need to be unity.

The purpose of *magMs* is to allow the user to compensate for the presence of soft iron interference. Such interference is caused by the presence of nearby objects which are made of ferromagnetic material (typically containing iron or nickel). Any material which is not itself a magnet (i.e., generating its own magnetic field) but which a conventional magnetic will stick to, is ferromagnetic.

In some cases, soft iron interference can be adequately compensated for through the use of the *magMs* matrix. Consult the factory for additional detail, and advice on implementing soft iron compensation.

#### **Magnetometer Tare Matrix (***magMt***)**

The Magnetometer Tare Matrix is a 3x3 coordinate transformation matrix. The factory default is the identify matrix. Valid entries include any orthonormal matrix (i.e., transpose  $=$  inverse, and determinant  $= 1$ ). The tare matrix provides a means by which the local body-fixed coordinate system (that the magnetic field output is expressed in terms of) can be re-oriented.

One common situation where *magMt* is useful is in applications where the 3DM-DH3 must be aligned within some larger apparatus. This can be done in one of two ways. First, the 3DM-DH3 is can be physically mounted to the apparatus using a mounting system that ensures proper alignment. Second, the 3DM-DH3 can be physically mounted in an arbitrary manner, and then mathematically "aligned". This mathematical alignment would involve altering the values of *magMt*. Consult the factory for advice on how to implement a mathematical alignment procedure.

Note: In almost all cases, the values of *accelMt* and *magMt* should be the same.

### <span id="page-30-0"></span>**Other Configuration Data Variables**

The function of the *SR & DR* configuration bytes is described in the Sample Rate & [Decimation Ratio](#page-24-0) section above. These bytes can be read and written directly just like any other EEPROM data byte. However, the *SR* & *DR* values are more directly and easily modified using the [Set Logging Mode](#page-14-0) command as described previously.

The *accelADCconfig* & *magADCconfig* configuration bytes define configuration of the A/D converters that acquire data from the accelerometer and magnetometer sensors respectively. These are set by the factory and should not be changed by the user.

The remaining 120 bytes of EEPROM is unused, but reserved for future use. Please contact MicroStrain® if you wish to make use of any portion of this unused non-volatile memory space.

# *Power-Up Configuration*

When you first apply power to a previously un-powered 3DM-DH3 (i.e. when you first install batteries, or when you apply external power while no batteries are connected) it can be useful to perform the following Power-Up Configuration steps.

### **Clear Elapsed Time Counter**

At initial power-up, the 3DM-DH3 will recover the Elapsed Time Counter (*TimeCount*) value from the most recently logged data record. This prevents the *TimeCount* value from being inadvertently cleared to zero in the event of a brief power interruption during Data Logging Mode. If, on initial power-up, no valid logged data records exist, then the *TimeCount* value will start at zero. If you want to be sure that the Elapsed Time Counter starts at zero regardless of the contents of the data logging memory, then you must clear it manually using the [Start/Stop/Reset/Read TimeCount](#page-19-0) command. Note also that when the 3DM-DH3 powers up into Communications Mode, the Elapsed Time Counter is stopped. It will start automatically when the 3DM-DH3 enters Data Logging or Deep Sleep modes, or until you start it manually using the **[Start/Stop/Reset/Read TimeCount](#page-19-0)** command at any time.

### **Erase Data Logging Memory**

The 3DM-DH3's Data Logging Memory is non-volatile, meaning that the memory is maintained even when it has no power supply (battery or otherwise). If you allow the 3DM-DH3 to start logging data when its Data Logging Memory already contains records from previous acquisitions, then it will simply append new records starting at the address above the previously logged records. If you want to start logging at address 0 (allowing the greatest logging duration), then you must first erase the data logging memory using the [Erase All Logged Data](#page-19-0) command. This is also a good idea if you're at all unsure of the contents of the Data Logging Memory. A good time to erase the Data Logging Memory is at initial power-up.

### <span id="page-31-0"></span>**Clear Event Capture Data**

The 3DM-DH3 captures various types of power-up and reset events and keeps a count of each type in non-volatile memory for diagnostic purposes in the event of power interruption or other fault conditions that might be encountered during operation. In order to make use of this feature, you should periodically clear the captured events using the [Clear Event Capture Data](#page-13-0) command. A good time to do this is right after you install batteries in the 3DM-DH3, since this is typically the only time it gets powered up from a completely un-powered state.

### **Perform Dummy Data Read**

In addition to keeping a count of power-up and reset events as described above, the 3DM-DH3 also provides an *EventLog* in the first acquired data record following the event. Applying power to the 3DM-DH3 is one event that gets reported in the *EventLog* byte. To prevent this *EventLog* from appearing in your logged data, simply read a data record from the 3DM-DH3 using the [Get Immediate Sensor Data](#page-20-0) command, and just ignore the results.

### **Clear Elapsed Current Consumption Value**

The 3DM-DH3 keeps track of its approximate elapsed current consumption whenever it's running on batteries (Data Logging Mode and Deep Sleep Mode). The Elapsed Current Consumption count is kept in non-volatile memory to prevent temporary power interruption from affecting its value. To make use of the Elapsed Current Consumption feature you must set its value to zero immediately after installing fresh batteries by using the [Write Elapsed consumption Value](#page-11-0) command. Details of this feature are given in the [Elapsed Current Consumption Feature](#page-39-0) section of this document.

# <span id="page-32-0"></span>**Reading & Interpreting Sensor Data**

3DM-DH3 sensor data can be read using any of the following options:

- 1. The [Get Immediate Sensor Data](#page-20-0) command returns real-time sensor data as acceleration and magnetic field vectors.
- 2. The [Get Immediate Sensor Data as Angles](#page-18-0) command returns real-time sensor data as orientation angles.
- 3. The [Read Logged Data Record](#page-16-0) command returns previously logged sensor data as acceleration and magnetic field vectors.
- 4. The [Read Logged Data Record as Angles](#page-17-0) command returns previously logged sensor data as orientation angles.

| Byte 1             | Header                                                   |            |
|--------------------|----------------------------------------------------------|------------|
| Bytes 2-5          | <b>TimeStamp</b>                                         | [unsigned] |
| Byte 6             | EventLog                                                 |            |
| Bytes $7-10$       | $A_x$                                                    | [float]    |
| <b>Bytes 11-14</b> | $A_{v}$                                                  | [float]    |
| <b>Bytes 15-18</b> | $A_{z}$                                                  | [float]    |
| <b>Bytes 19-20</b> | AccelTemp                                                | [signed]   |
| <b>Bytes 21-24</b> | $H_x$                                                    | [float]    |
| <b>Bytes 25-28</b> | $H_{v}$                                                  | [float]    |
| <b>Bytes 29-32</b> | $H_z$                                                    | [float]    |
| <b>Bytes 33-34</b> | MagTemp                                                  | [signed]   |
| <b>Bytes 35-42</b> | reserved for future use (current firmware returns zeros) |            |
| <b>Bytes 43-44</b> | Checksum                                                 | [unsigned] |

Numbers 1 & 3 above return data records in the following format:

Numbers 2 & 4 above return data records in the following format:

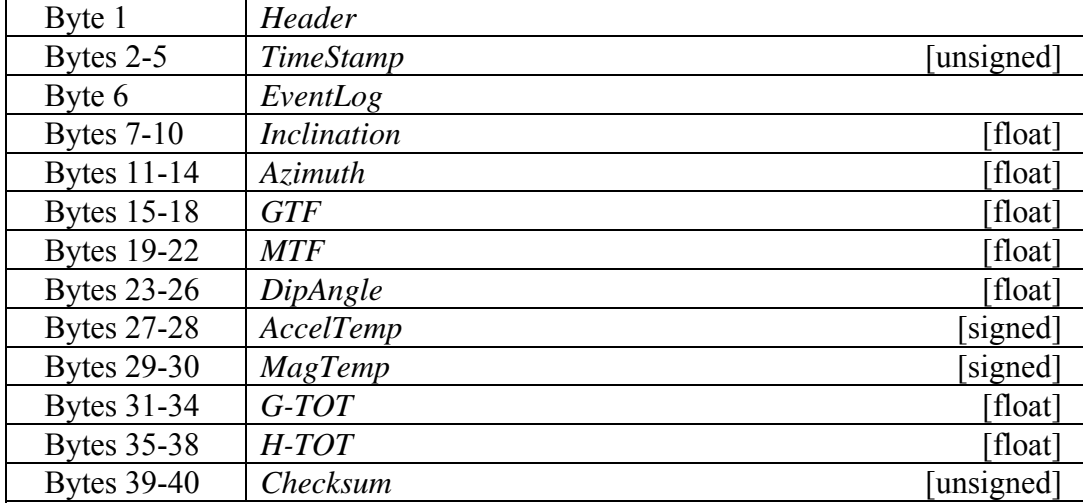

<span id="page-33-0"></span>The individual data values from the above tables are as follows:

### *Time Stamp*

The Time Stamp value (*TimeStamp*) indicates the relative time at which the returned data was acquired. Specifically, *TimeStamp* represents the value of the [Elapsed Time Counter](#page-25-0) at the moment the data record was acquired.

# *Event Log*

The Event Log byte (*EventLog*) indicates if an erroneous event, such as power interruption, has occurred since the previous acquisition. Specific events are associated with specific bits in the Event Log byte, as illustrated in the below table.

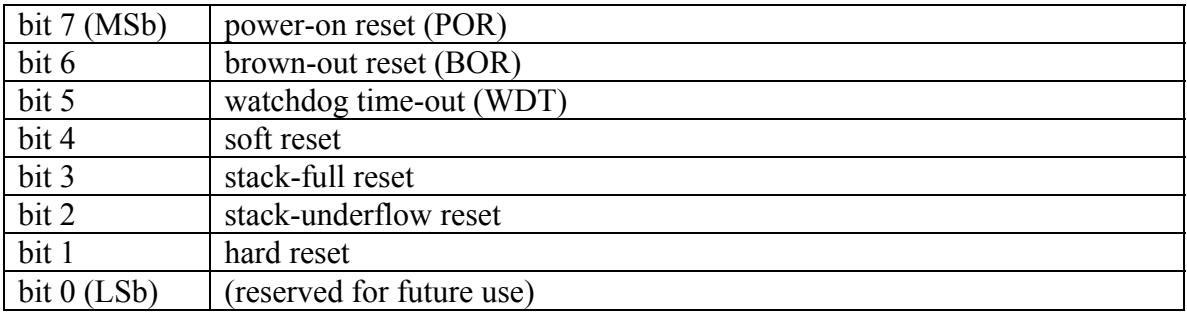

Consider the following examples to illustrate the function of the Event Log feature.

### **EXAMPLE 1:**

Data is being read directly from the 3DM-DH3 periodically using the Get Immediate Sensor Data command. Most data records have an *EventLog* value of 0x00 (default value). However, one data record is read in that has an *EventLog* value of 0x70 (0b10000000). This indicates that at some time between the previous read (with *EventLog* = 0x00) and the current read (with *EventLog* = 0x70), a power-on reset occurred, indicating that the power supply was temporarily interrupted.

### **EXAMPLE 2:**

A large set of data has been captured by the 3DM-DH3 in Data Logging Mode. That data is read back using the Read Logged Data Record command. Analysis of the data shows that most data records have *EventLog* value of 0x00 (default value). However, data record # 8002 (record address 0x1F42) has an *EventLog* value of 0x60 (0b01100000). This indicates that at some time after the capture of record # 8001, and before the capture of record #8002, two events happened: 1) a brown-out reset (power supply drops to unacceptably low but non-zero value), and 2) a watchdog time-out (firmware malfunction causes the watchdog timer to trigger a reset of the processor).

<span id="page-34-0"></span>The Event Log feature is provided for diagnostic purposes in the event of power interruption or other erroneous behavior. In normal operation you should only see the following *EventLog* values:

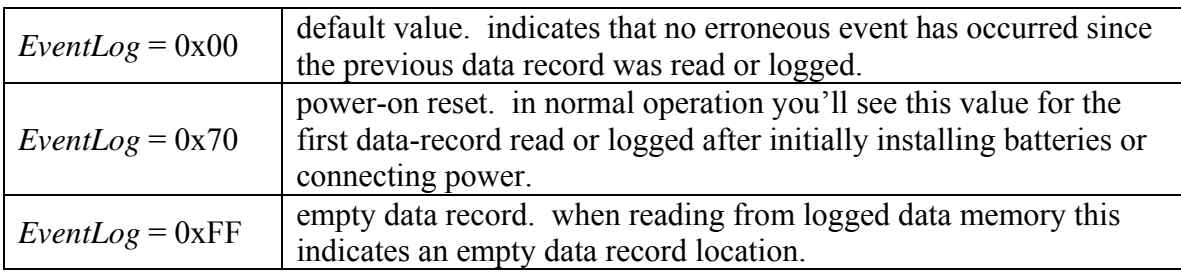

### *Acceleration and Magnetic Field Vectors (A & H)*

The acceleration vector, *A*, quantifies the acceleration that the 3DM-DH3 is exposed to. It is given in units of (g) where  $1g = 9.8067$  m/sec<sup>2</sup>. A is a 3-D vector expressed in terms of the 3DM-DH3's body-fixed coordinate system, consisting of the three components *Ax*,  $A_{y}$ ,  $A_{z}$ . Note that *A* is sensitive both to the acceleration of gravity as well as to linear accelerations.

The magnetic Field vector, *H*, quantifies the strength and direction of the magnetic field that the 3DM-DH3 is exposed to. It is given in units of (Gauss). *H* is a 3-D vector expressed in terms of the 3DM-DH3's body-fixed coordinate system, consisting of the three components  $H_x$ ,  $H_y$ ,  $H_z$ . Note that *H* is sensitive both to the earth's geomagnetic field as well as to any other source of magnetic field.

# *Orientation Angles (Inclination, Azimuth, GTF, MTF, DipAngle)*

The inclination angle, *Inclination*, gives the angle in degrees between the vertical direction, and the sensor's Z axis. When the sensor's Z axis is pointing vertically down, the inclination angle is 0°. When it is pointing horizontally in any azimuth, the inclination is 90°. When it is pointing up, the inclination is 180°.

The azimuth angle, *Azimuth*, gives the compass heading in degrees of sensor's Z axis. This value is not valid when the inclination is near zero. By convention, the range of the azimuth is adjusted to  $0^{\circ}$  to  $+360^{\circ}$ .

Gravity toolface, *GTF*, quantifies the rotation in degrees of the sensor about its Z axis. GTF will equal zero when  $G_x = 0$  and  $G_y > 0$ . Positive rotation of the sensor about its Z axis will cause the GTF to increase. By convention, the range of GTF is adjusted to 0° to +360°. The physical interpretation of GTF is the following. The sensor can be rotated about its Z axis without changing its inclination and azimuth. This rotation is quantified by GTF. GTF=0 where the Y axis points as close to vertically up as possible. Note that when the inclination angle approaches 0° or 180°, GTF becomes undefined.

<span id="page-35-0"></span>Magnetic toolface, *MTF*, quantifies the rotation in degrees of the sensor about its Z axis (analogous to GTF). Positive rotation of the sensor about its Z axis will cause the MTF to increase. By convention, the range of MTF is adjusted to  $0^{\circ}$  to  $+360^{\circ}$ . The physical interpretation of MTF is the following. The sensor can be rotated about its Z axis without changing its inclination and azimuth. This rotation is quantified by MTF. MTF=0 where the Y axis points as close as possible to the horizontal component of magnetic North. MTF is undefined when inclination =  $90^{\circ}$  and azimuth =  $0^{\circ}$  or 180° (i.e. when the Z axis is horizontal and pointing straight toward either magnetic North or magnetic South.

The dip angle, *DipAngle*, quantifies the angle in degrees between the geomagnetic field vector and the gravity vector. At the magnetic North Pole, the dip angle is 90°. At the magnetic South Pole, the dip angle is -90°. At the magnetic equator, the dip angle is 0°. The dip angle does not depend on the orientation of the sensor. The dip angle can be used as a check on the accuracy of the system. If the reported dip angle is significantly different than expected, then it is likely that either magnetic interference or linear acceleration was present during the measurement, or the device is not operating correctly. The dip angle can also be used to verify that the magnetic based outputs (azimuth  $\&$ magnetic toolface) are accurate. These values decrease significantly in accuracy as the dip angle exceeds  $\pm 80^\circ$ .

### *Accelerometer & Magnetometer Temperatures*

The values *AccelTemp* and *MagTemp* represent the temperatures of the accelerometer sensor and magnetometer sensor (respectively) at the moment the data record was acquired. They are defined as follows:

Accelerometer Temperature in  ${}^{\circ}C = AccelTemp \div 4$ Magnetometer Temperature in  ${}^{\circ}C$  = MagTemp  $\div$  4

These temperatures are available to the user for diagnostic purposes. Specifically, the temperature of the 3DM-DH3 must not exceed the range -40 $\degree$ C to +125 $\degree$ C during operation. If the value of *AccelTemp* or *MagTemp* indicate that this temperature range has been exceeded, then it's quite possible the 3DM-DH3 will have sustained temperature-related damage, and so any corresponding and subsequently acquired data should be treated as suspect.

# *G-TOT & H-TOT*

*G-TOT* and *H-TOT* provides the magnitudes of the measured acceleration and magnetic field vectors respectively. *G-TOT* is expressed in units of (g) where  $1g = 9.8067$ m/sec 2 *g*.

$$
G\text{-}TOT = \text{sqrt}(A_x^{2} + A_y^{2} + A_z^{2}).
$$

<span id="page-36-0"></span>*H-TOT* is expressed in units of (Gauss).

$$
H\text{-}TOT = \text{sqrt}(H_x^2 + H_y^2 + H_z^2).
$$

# <span id="page-37-0"></span>**Power Requirements & Battery Life**

If connected as described in the [Recommended Hardware Configuration](#page-6-0) section, the 3DM-DH3 will run from battery power when operating in either Data Logging Mode or Deep Sleep Mode, but will run from externally supplied power when operating in Communications Mode. This is important because the 3DM-DH3 consumes significantly more power in Communications Mode. Do not allow the 3DM-DH3 to run from battery power in Communications Mode or battery life will be significantly reduced. Also, to ensure that battery power is not being drained while operating from external power, be sure the externally supplied voltage is at least 0.7V greater than the greatest possible battery voltage, and that the battery and external power are wired to opposite connectors (battery to J1 and external power to J2, or vice-versa). Voltage requirements, recommended batteries, and approximate current consumption values are given below.

### *Voltage Requirements*

The 3DM-DH3 can operate from battery voltages as low as 6.0V, but for reasons described above the external voltage source (for Communications Mode operation) must be at least 0.7V greater than the maximum possible battery voltage. When using the recommended batteries, an external supply voltage of 9.0V will be sufficient to guarantee that batteries will not be drained while external power is connected. The maximum voltage recommended for use with the 3DM-DH3 is 10.0V.

### *Recommended Batteries*

MicroStrain<sup>®</sup> recommends the use of two **[Tadiran](http://www.tadiranbat.com/)** model TLH-5903 batteries wired in series as described in the Recommended Hardware Configuration section of this document. These batteries have a capacity of approximately 2A·hour nominally when operating at a temperature of  $+25^{\circ}$ C. Capacity can be reduced by a factor of two or more during operation at temperature extremes under real-world loading. Refer to the manufacturer's datasheet for details. Note that the discharge curve of these batteries is such that battery capacity cannot be determined based on a measurement of battery voltage. For example, a battery that measures 3.6V might have 100% of its life remaining, or might have 30% or less of its life remaining; there's no way to tell anything about remaining capacity without knowing the battery's history. The Elapsed Current Consumption Feature can be useful in tracking battery usage.

NOTE: The recommended batteries are rated for operation over the full specified temperature range of the 3DM-DH3 (-40 $^{\circ}$ C to +125 $^{\circ}$ C), but battery voltage drops significantly at very low temperatures. Therefore the recommended operating temperature range for the complete system (3DM-DH3 + recommended batteries) is -10°C to +125°C.

### <span id="page-38-0"></span>*Current Consumption*

The 3DM-DH3 will consume different amounts of current in different operating modes. Approximate current consumption values for the various operating modes are given below.

### **In Deep Sleep Mode**

The 3DM-DH3 will consume approximately 50µA in deep sleep mode at a temperature of +25°C. This approximate current consumption value can vary significantly as a function of temperature. If the 3DM-DH3 is stored at normal room temperature in Deep Sleep Mode with a fresh set of the recommended batteries, the batteries should last more than 2 years.

### **In Data Logging Mode**

Current consumption of the 3DM-DH3 in Data Logging Mode will depend on the sample rate at which it is configured to operate. The 3DM-DH3 consumes approximately 2000µA·sec for each sample taken. So the average current consumption is given by the following equation:

 $I_{\text{average}} = 2mA \cdot \text{sec} \times F_{\text{sample}}$ 

For example, if the 3DM-DH3 is configured to sample at 4Hz, then  $I<sub>average</sub> = 2mA\cdot sec \times 4Hz = 8mA$ .

### **In Communications Mode**

As stated previously, Communications Mode is not optimized for low power operation, and the 3DM-DH3 should be operating from externally provided power rather than from battery power while in Communications Mode. Approximate current consumption in Communications Mode will be in the vicinity of 40mA to 50mA when operating at approximately +25°C. Current consumption may vary significantly as a function of temperature.

# <span id="page-39-0"></span>*Elapsed Current Consumption Feature*

The 3DM-DH3 includes a feature to help track current consumption. This feature can be used to help gage approximate remaining battery life. It does not monitor the battery directly, but instead approximates elapsed current consumption based on time operating in various modes. Specifically, it keeps a count of *ElapsedCurrent* in units of mA·hours and increments it automatically at a rate determined by the operating mode so as to approximate the current being drawn in that mode. You can read the *ElapsedCurrent* value at any time using the [Read Elapsed Consumption Value](#page-11-0) command. The *ElapsedCurrent* value is stored in non-volatile memory, so you must clear it to zero using the [Write Elapsed Consumption Value](#page-11-0) command when installing new batteries in order to track current consumed from those batteries. Note that the Elapsed Current Consumption feature does *not* track current consumption in Communications Mode because it is assumed that power is provided by an external source (not the batteries) when operating in Communications Mode. If you operate the 3DM-DH3 in Communications Mode without an external power source, then battery life will be quickly degraded, and the *ElapsedCurrent* value will no longer be accurate.